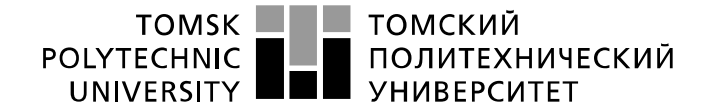

Инженерная школа информационных технологий и робототехники Направление подготовки: 09.03.01 «Информатика и вычислительная техника» Отделение информационных технологий

## **БАКАЛАВРСКАЯ РАБОТА**

#### **Тема работы**

## **Проектирование и разработка компонентов для браузерного видео чата.**

УДК 004.4'234:004.773.7

Студент

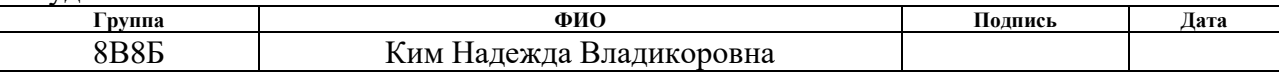

Руководитель ВКР

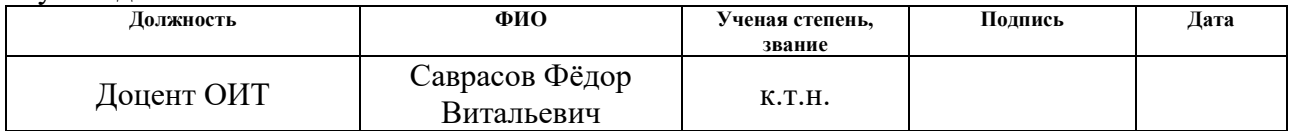

## **КОНСУЛЬТАНТЫ ПО РАЗДЕЛАМ:**

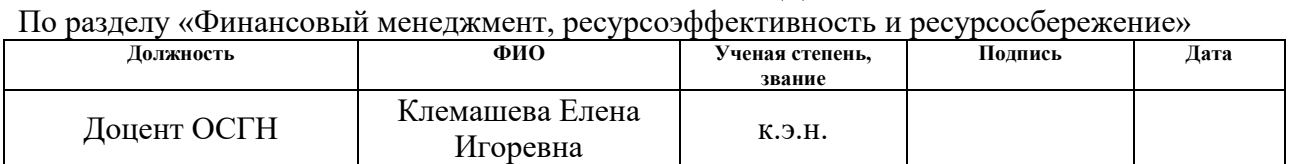

### По разделу «Социальная ответственность»

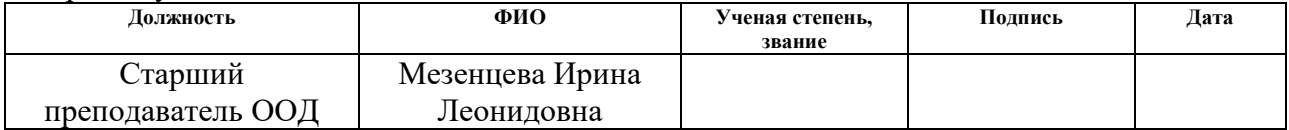

### **ДОПУСТИТЬ К ЗАЩИТЕ:**

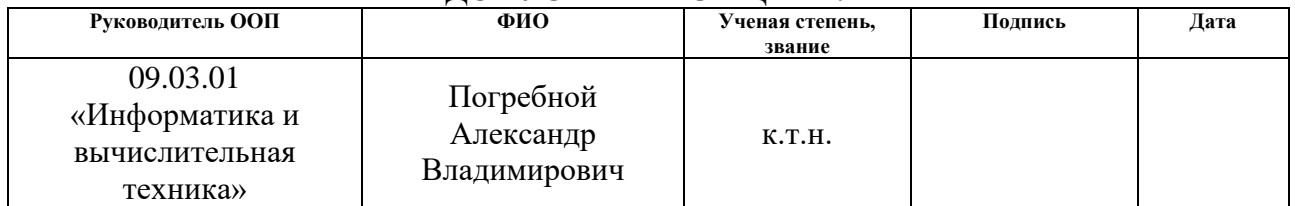

# **Планируемые результаты обучения по основной образовательной программе подготовки бакалавров 09.03.01 «Информатика и вычислительная техника»**

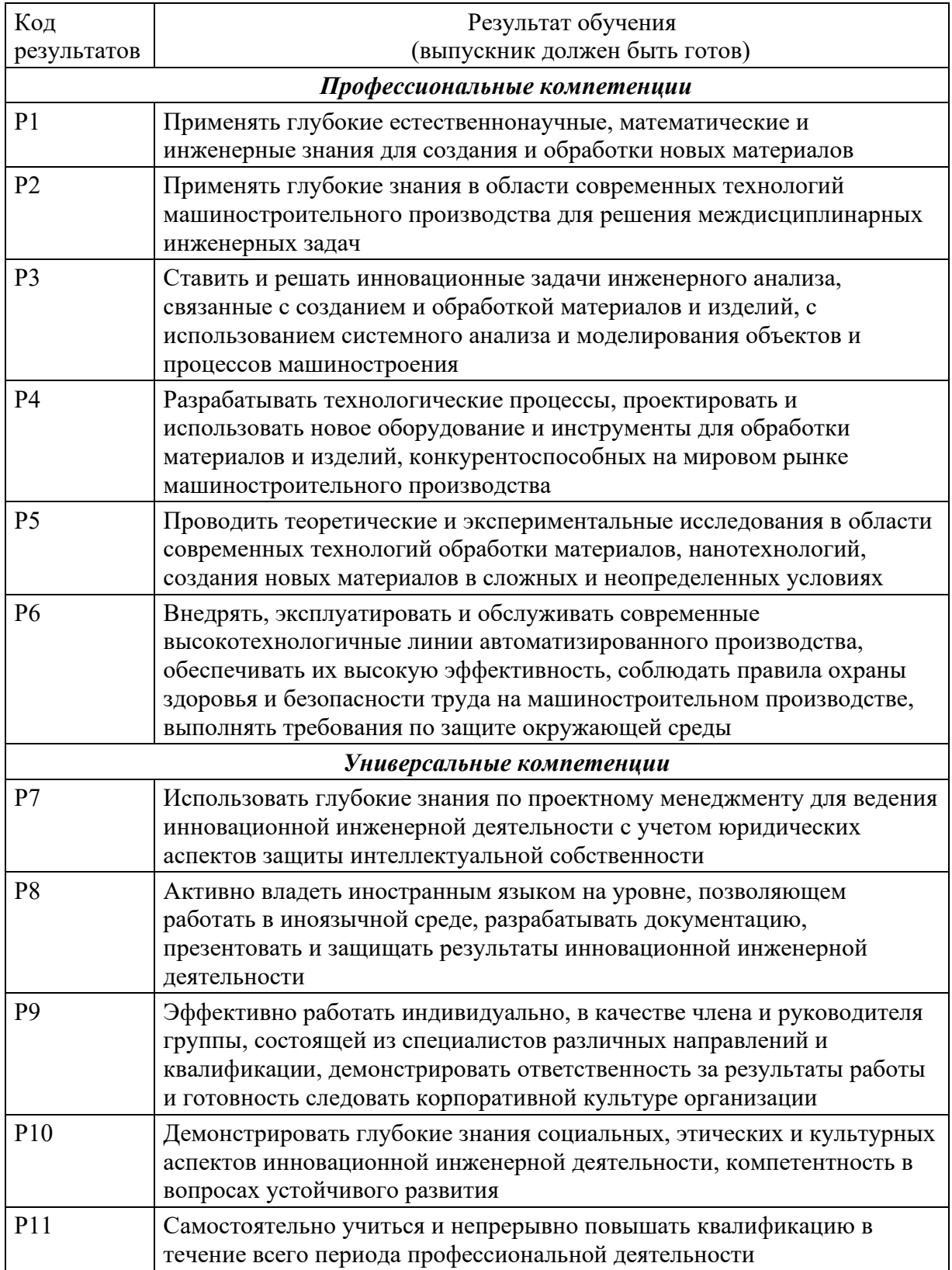

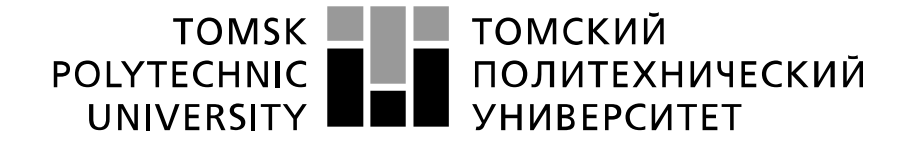

#### Министерство науки и высшего образования Российской Федерации федеральное государственное автономное образовательное учреждение высшего образования «Национальный исследовательский Томский политехнический университет» (ТПУ)

Инженерная школа информационных технологий и робототехники Направление подготовки: 09.03.01 «Информатика и вычислительная техника» Отделение информационных технологий

> УТВЕРЖДАЮ: Руководитель ООП

\_\_\_\_\_\_\_ \_\_\_\_\_\_ Погребной А.В.

(Подпись) (Дата) (Ф.И.О.)

#### **ЗАДАНИЕ**

**на выполнение выпускной квалификационной работы**

В форме:

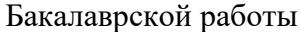

(бакалаврской работы, дипломного проекта/работы, магистерской диссертации)

Студенту:

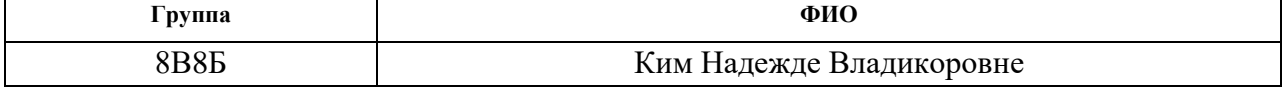

Тема работы:

**Проектирование и разработка компонентов для браузерного видео чата.**

Утверждена приказом директора (дата, номер) 09.02.2022, № 40-49/с

Срок сдачи студентом выполненной работы:

### **ТЕХНИЧЕСКОЕ ЗАДАНИЕ:**

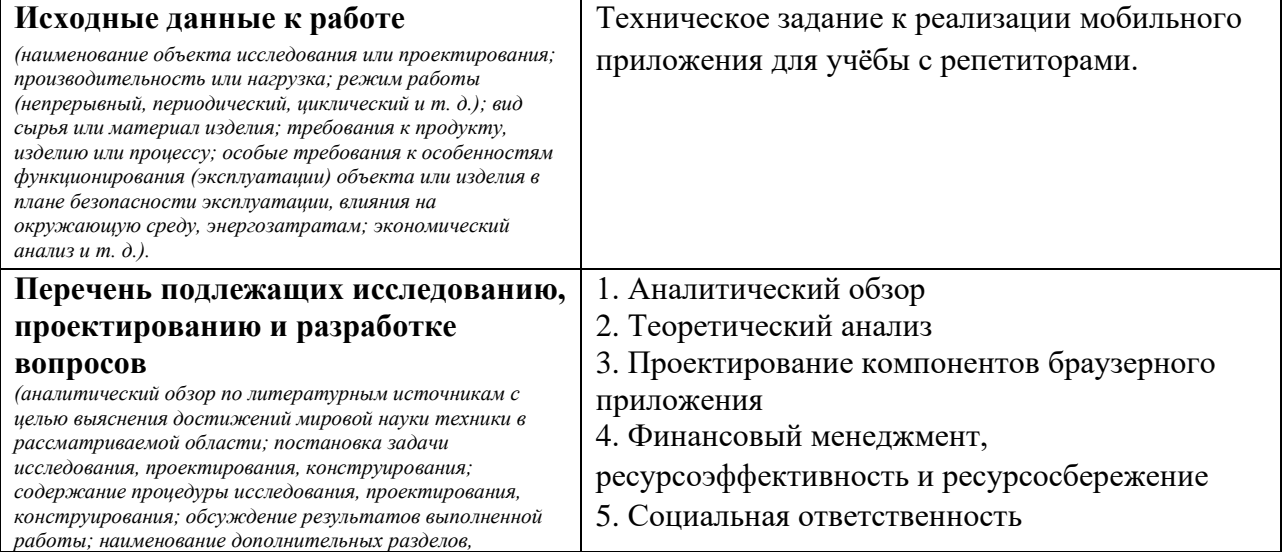

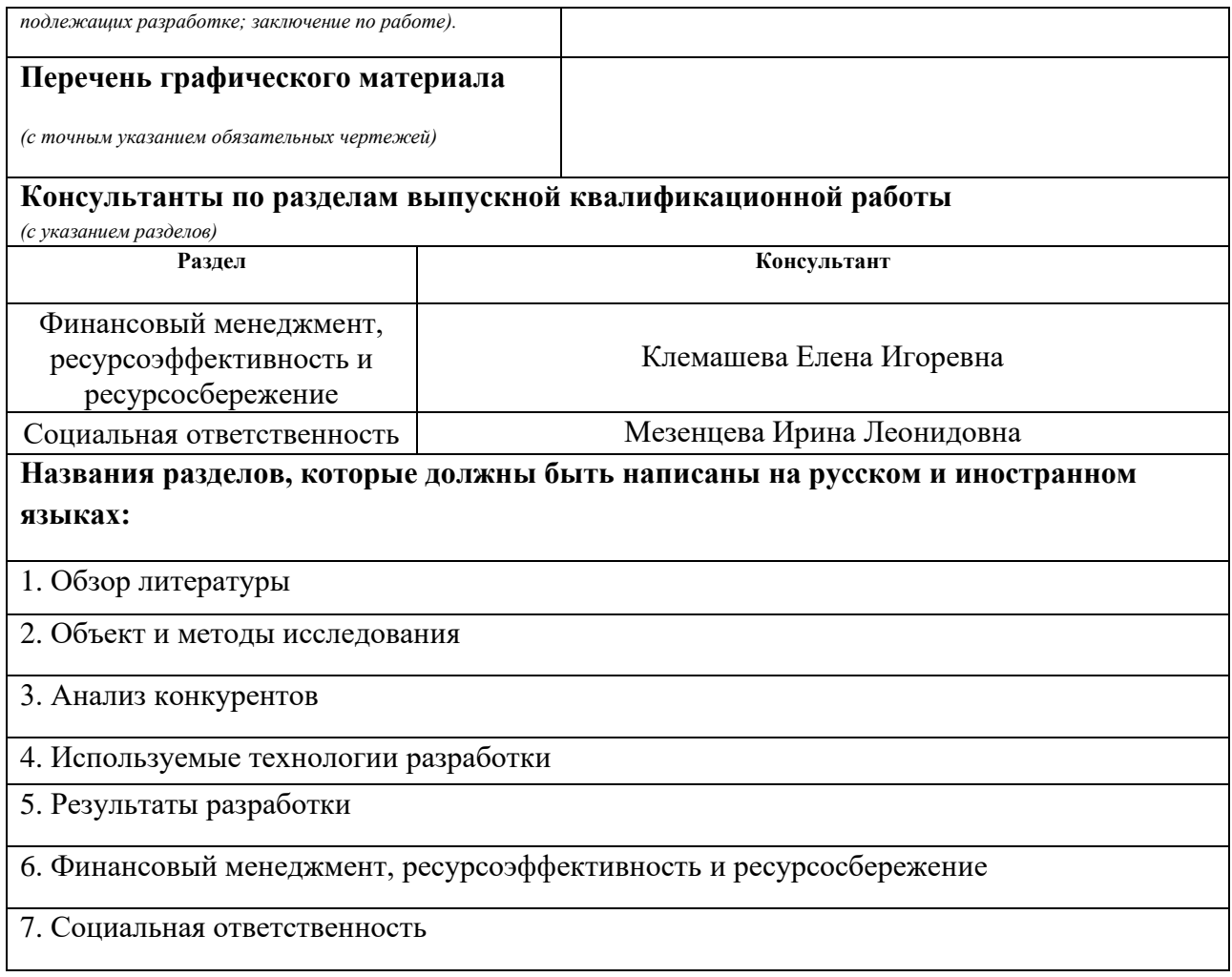

# **Дата выдачи задания на выполнение выпускной квалификационной работы по линейному графику**

### **Задание выдал руководитель:**

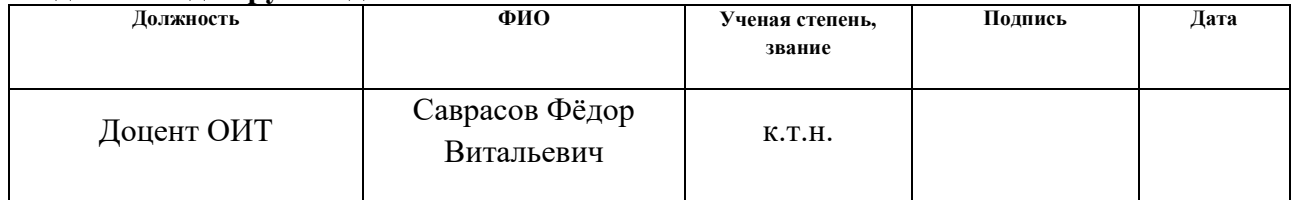

## **Задание принял к исполнению студент:**

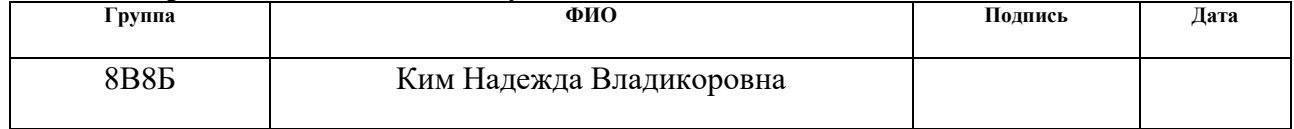

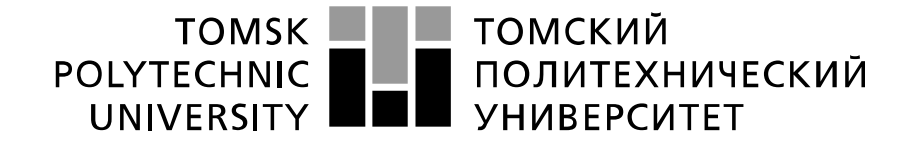

#### Министерство науки и высшего образования Российской Федерации федеральное государственное автономное образовательное учреждение высшего образования «Национальный исследовательский Томский политехнический университет» (ТПУ)

Инженерная школа информационных технологий и робототехники Направление подготовки: 09.03.01 «Информатика и вычислительная техника» Уровень образования: бакалавриат Отделение информационных технологий Период выполнения (осенний / весенний семестр 2021 / 2022 учебного года)

Форма представления работы:

Бакалаврская работа

(бакалаврская работа, дипломный проект/работа, магистерская диссертация)

## **КАЛЕНДАРНЫЙ РЕЙТИНГ-ПЛАН выполнения выпускной квалификационной работы**

Срок сдачи студентом выполненной работы:

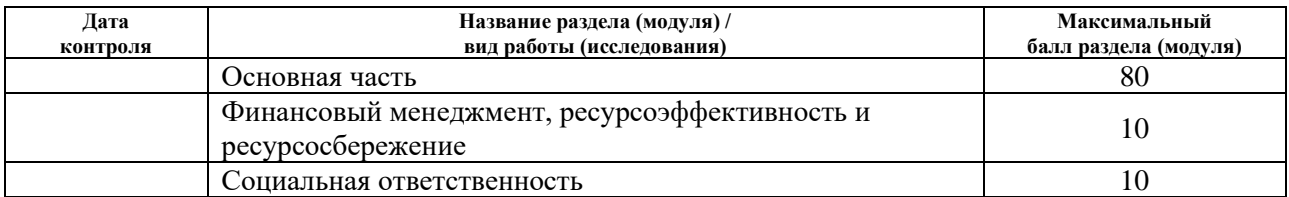

# **СОСТАВИЛ:**

**Руководитель ВКР**

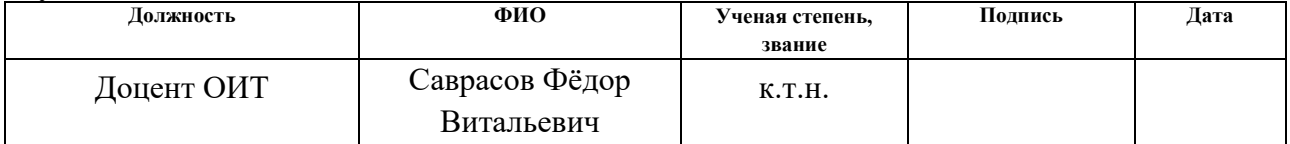

#### **СОГЛАСОВАНО: Руководитель ООП**

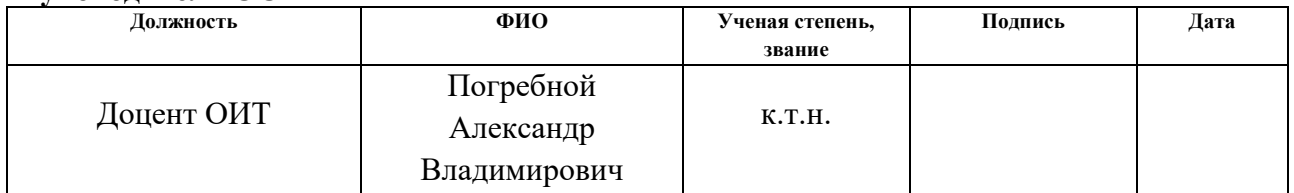

## **ЗАДАНИЕ ДЛЯ РАЗДЕЛА «ФИНАНСОВЫЙ МЕНЕДЖМЕНТ, РЕСУРСОЭФФЕКТИВНОСТЬ И РЕСУРСОСБЕРЕЖЕНИЕ»**

Студенту:

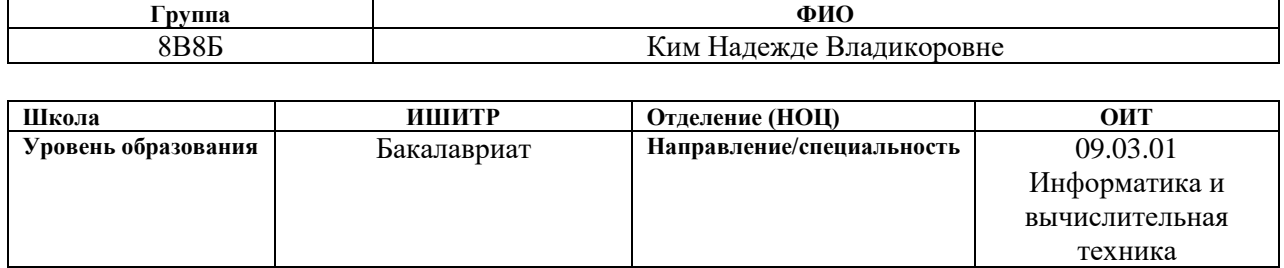

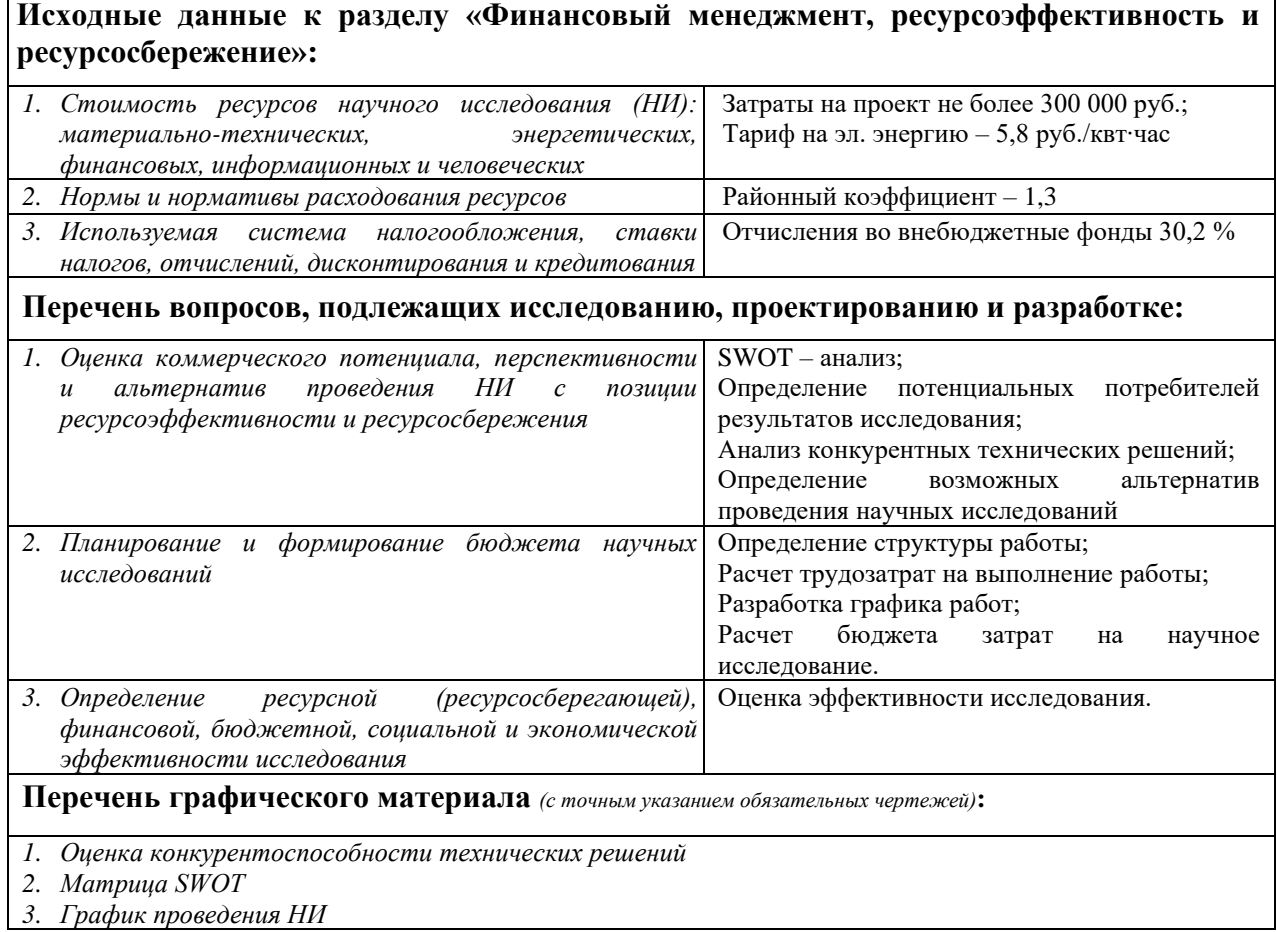

## **Дата выдачи задания для раздела по линейному графику**

#### **Задание выдал консультант:**

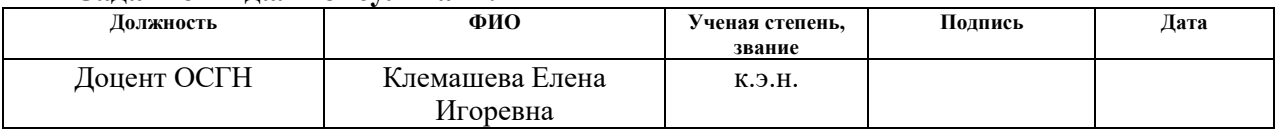

## **Задание принял к исполнению студент:**

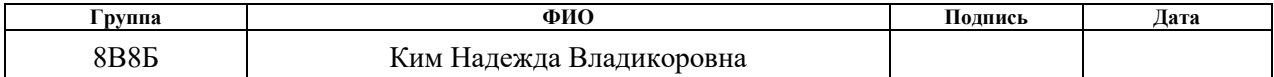

# **ЗАДАНИЕ ДЛЯ РАЗДЕЛА «СОЦИАЛЬНАЯ ОТВЕТСТВЕННОСТЬ»**

Студенту: **Группа ФИО** 8В8Б Ким Надежде Владикоровне **Школа Инженерная школа информационных технологий и робототехники Отделение (НОЦ) ОИТ Уровень образования** Бакалавриат **Направление/ специальность** 09.03.01 Информатика и вычислительная техника

Тема ВКР:

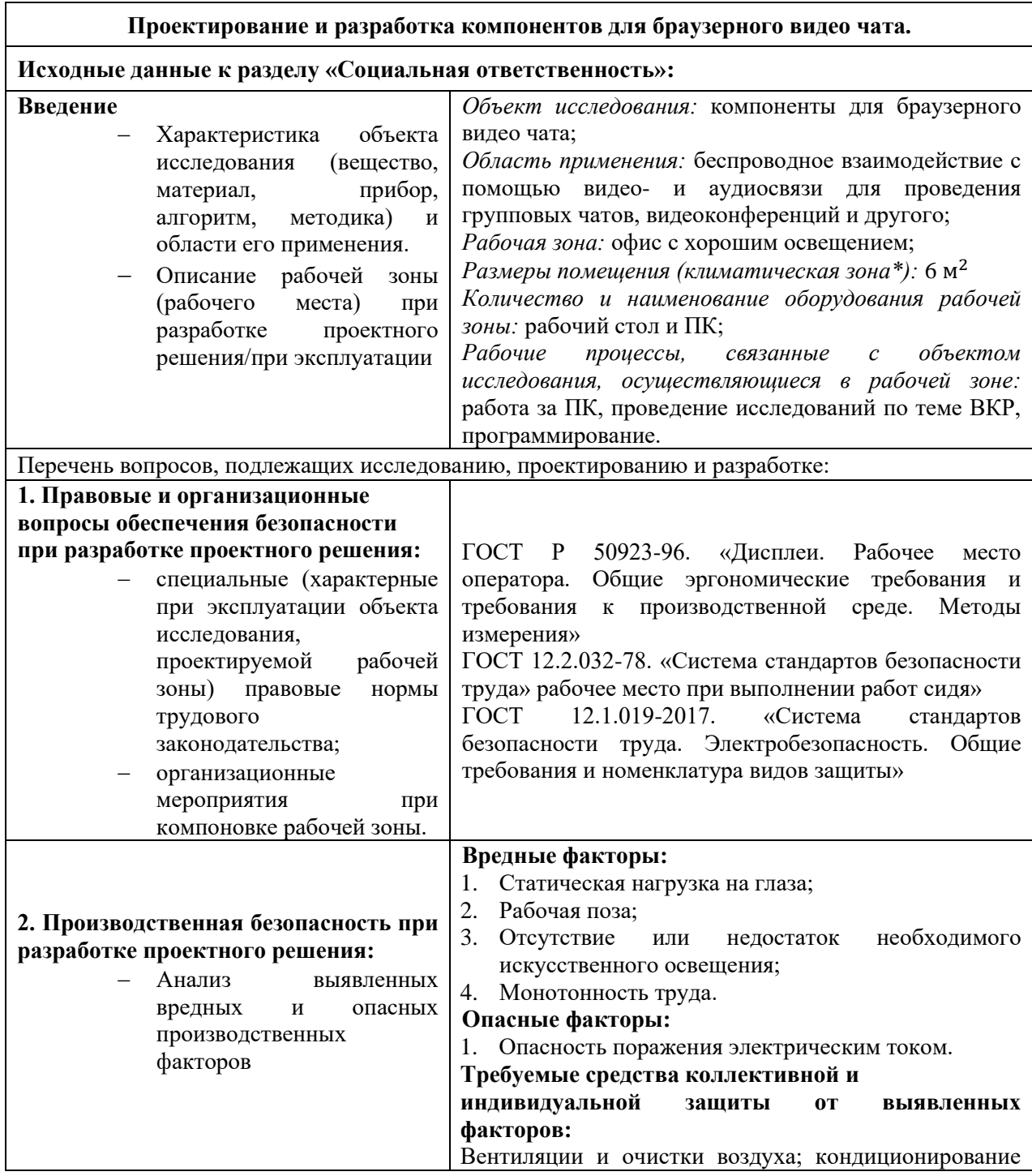

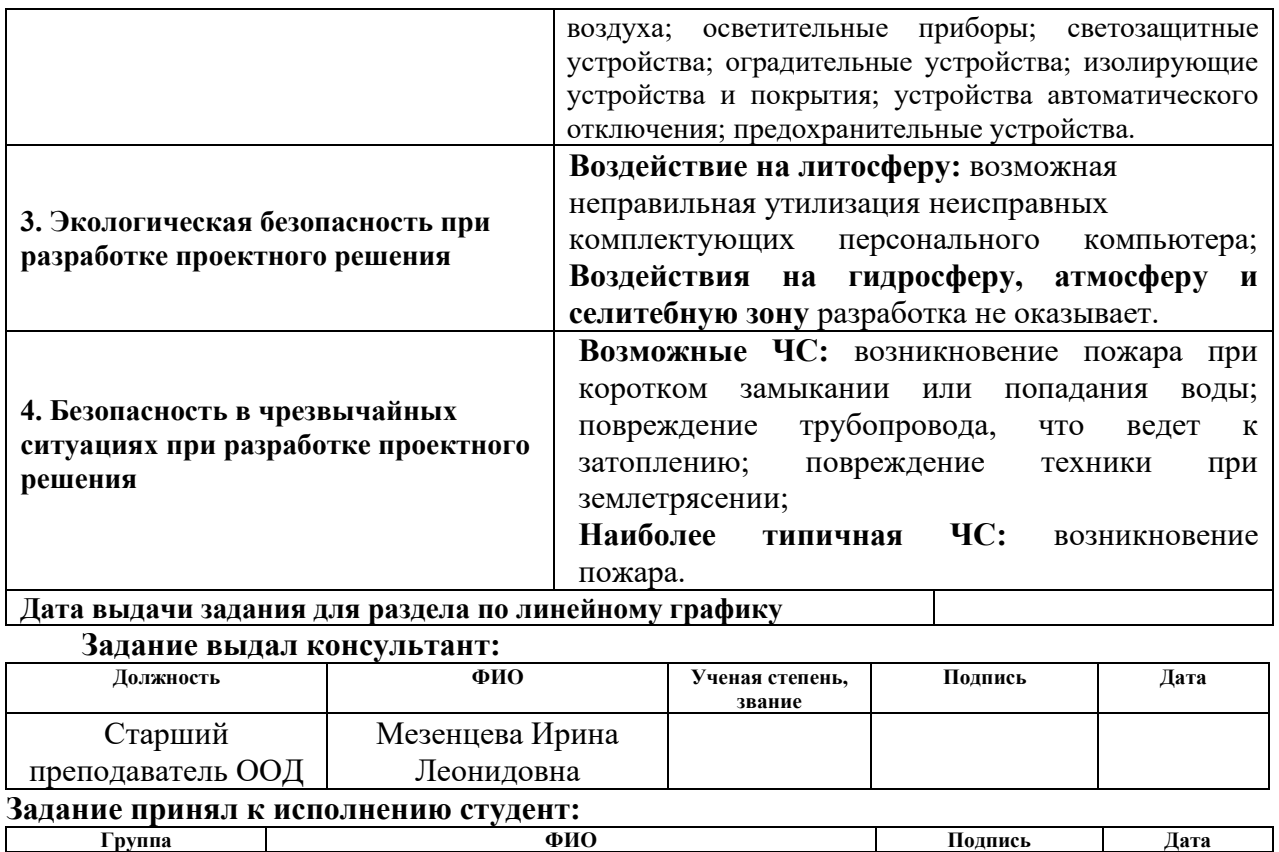

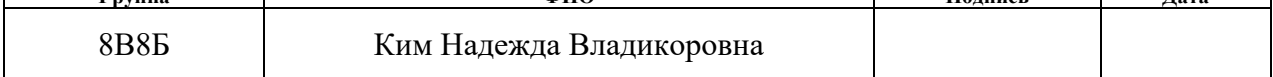

## **Реферат**

Выпускная квалификационная работа содержит 65 страниц, 17 рисунков, 14 таблиц и 20 источников.

Цель работы – разработка компонентов для браузерного видео чата.

Ключевые слова: видео чат, веб-приложение, фреймфорк, JavaScript, Node.js.

В процессе выполнения работы использовалась среда разработки Visual Studio Code; программа реализована на языке JavaScript с использованием различных фреймворков и библиотек.

В результате выполнения работы было разработано веб-приложение, предназначенное для проведения онлайн-мероприятий в режиме реального времени, основанное на аудио- или видеосвязи.

## **Определения, обозначения, сокращения и нормативные ссылки**

Фреймворк – программный каркас, предназначенный для разработки проекта.

JavaScript – язык программирования для написания интерактивных сценариев на веб-странице.

Node.js – кроссплатформенная среда выполнения JavaScript.

Кроссплатформенность – способность программного обеспечения работать с несколькими аппаратными платформами или операционными системами.

# Содержание

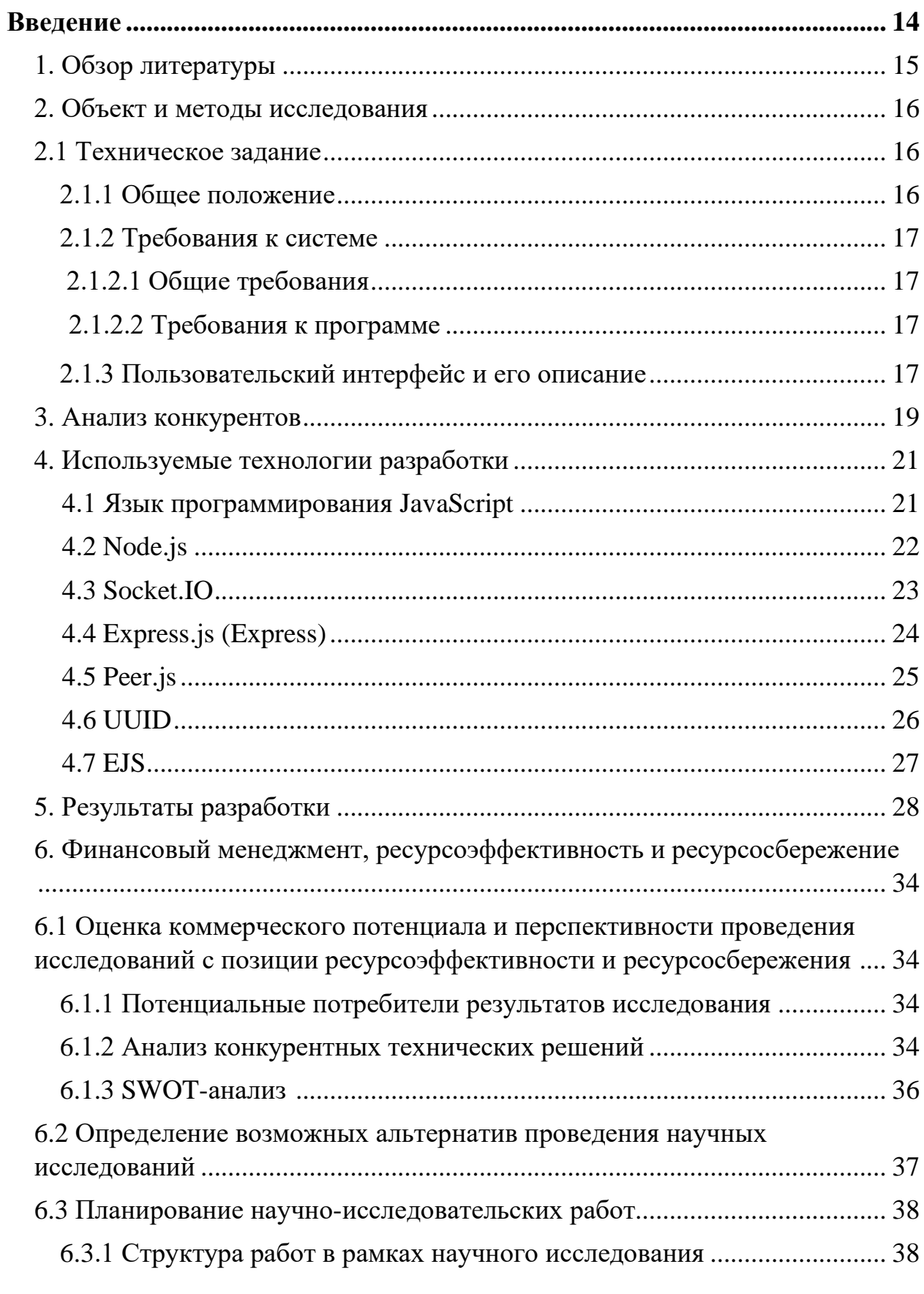

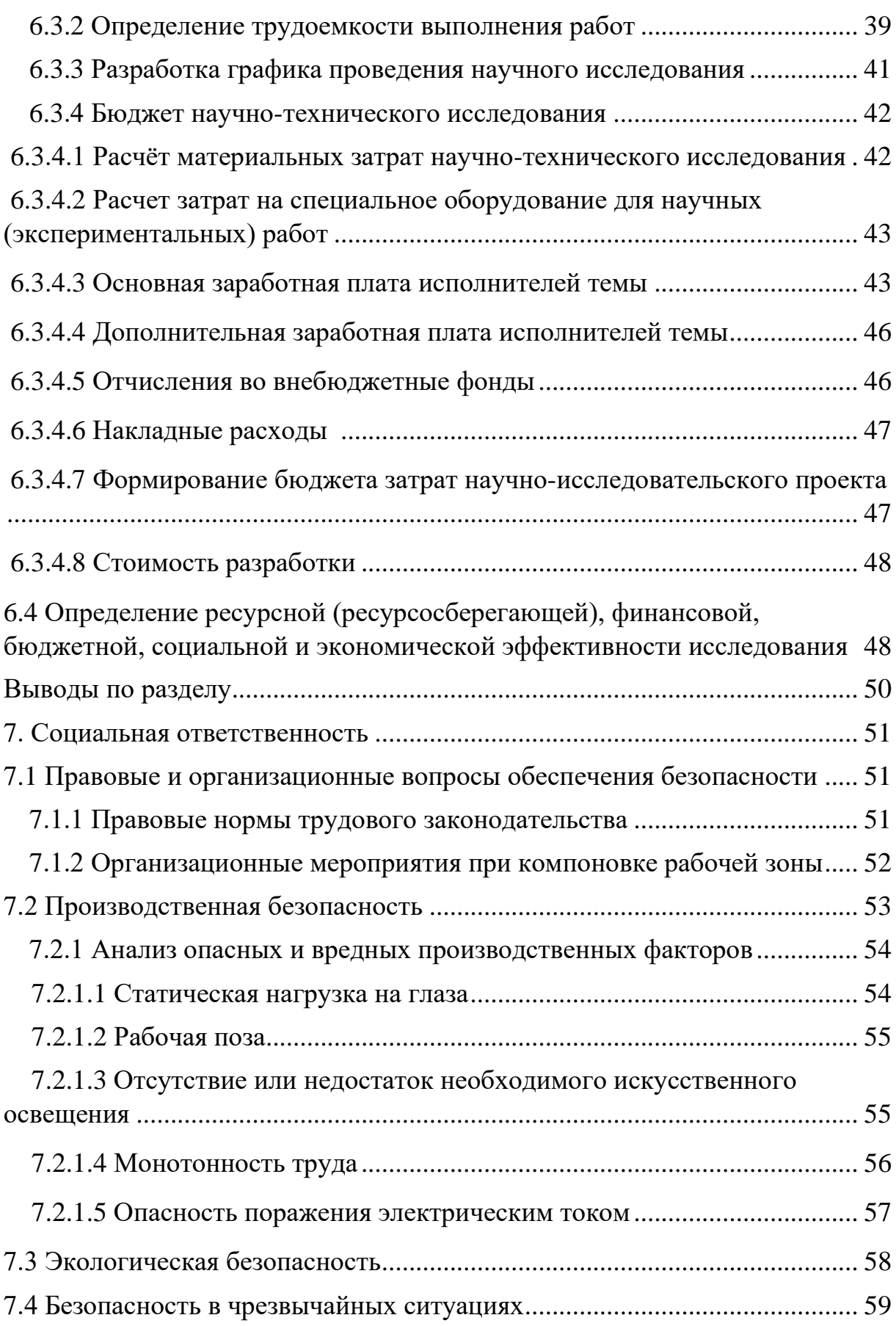

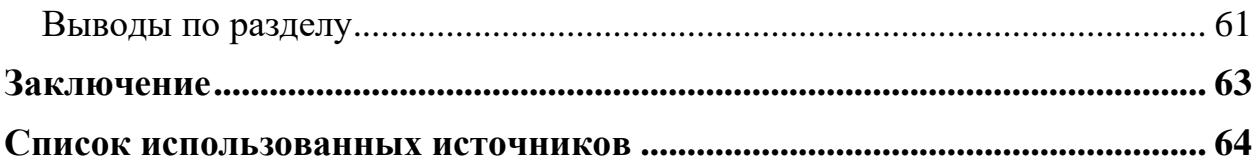

### **Введение**

На протяжении всей истории человечества люди постоянно искали общение. Скорее всего, это происходит потому, что именно благодаря общению человеку легче понять другого человека и понять самого себя. Общение – сложный процесс взаимодействия между людьми. Он включает в себя обмен информацией, а также восприятие и понимание партнерами друг друга.

С развитием технологий люди все больше вовлечены в сферу электронной коммуникации посредством электронной почты, чата или видеосвязи. На сегодняшний день очень просто связаться с человеком на другом континенте в любом месте и в любое время; для этого достаточно интернета и хотя бы телефона. Общение людей стало более доступно. С развитием интернет-технологий все больше людей начинают пользоваться различными видами электронных коммуникаций. Если в начале развития электронной связи люди могли общаться с помощью электронной почты, то уже через несколько лет этого стало недостаточно. Следующим этапом развития связи стала видеосвязь и чат. Поэтому данная тема актуальна в настоящее время.

## **1. Обзор литературы**

Согласно данным за 2021 год о «Базовой статистике видео- и вебконференций: анализ данных и доли рынка за 2021/2022 гг.», 58% предприятий используют видеоконференции в своей повседневной работе, 77,2% бизнес-пользователей хотят поддерживать встречи с удаленными сотрудниками, 52% получают доступ к видеозвонкам с настольных компьютеров или ноутбуков [1].

JavaScript находится на первом месте в списке самых популярных языков программирования. Согласно статистике «Statista» по состоянию на 2021 год, доля программистов по всему миру, которые используют JavaScript, составляет почти 65% [2]. И разработчики, и руководители отрасли используют его везде: в интернете, на мобильных устройствах, на серверах.

Из этих данных можно сделать вывод, что количество пользователей видеоконференций действительно огромно и возрастает с каждым днем, а это значит, что видеочат-комнаты пользуются спросом.

### **2. Объект и методы исследования**

В данном разделе приводятся результаты ранее выполненных исследовательских разработок, напрямую связанные с данной работой.

### **2.1 Техническое задание**

### **2.1.1 Общее положение**

Объектом исследования выпускной квалификационной работы является разработка компонентов для браузерного видео чата на языке программирования JavaScript с возможностью сетевого взаимодействия с помощью видео- и аудиосвязи для проведения групповых чатов, видеоконференций и т.п.

Термины и определения:

Ключ конференции – созданный автоматически, либо придуманный пользователем ключ для входа в одну видео чат комнату.

Видеочат-комната – содержит видео- и аудио- отображения для взаимодействия пользователей.

Чат – содержит текстовую информацию, которой обмениваются пользователи.

В основном окне имеются видеоизображение и аудио, которые можно включать и выключать по желанию пользователя, чат, и возможность выхода их комнаты.

16

# **2.1.2 Требования к системе**

# **2.1.2.1 Общие требования**

Перечень функций:

- возможность создания комнаты без ключа;
- возможность создания комнаты с ключом;

• возможность входа в комнату с помощью ключа другого пользователя;

- возможность ввода имени пользователя;
- оповещение о входе другого пользователя;
- возможность отправлять текстовые сообщения;
- возможность включать и выключать видеоизображение;
- возможность включать и выключать аудио;
- возможность выхода из видеочат-комнаты.

# **2.1.2.2 Требования к программе**

Для разработки компонентов браузерного видео чата используется язык программирования JavaScript и различные фреймворки и библиотеки. Среда разработки: Visual Studio Code.

# **2.1.3 Пользовательский интерфейс и его описание**

Стартовая страница при входе в веб-приложение представляет собой «Вход в конференцию». Предоставляется выбор между «Создать новую комнату» и «Войти по ключу конференции», при этом при выборе второго варианта пользователь может самостоятельно сгенерировать ключ и создать новую комнату, а не войти в уже существующую.

После этого выбора пользователю дается возможность ввести свое имя, которое будет отображено другим пользователям.

В самой видеочат-комнате идет видеоизображение и звук с аудиоустройства. Справа находится блок, в котором пользователь может вводить текстовые сообщения и увидеть сообщения от другого пользователя.

Пользователь может включить и выключить видео- и аудиоотображения по своему желанию, путем нажатия на две кнопки внизу окна с левой стороны.

## **3. Анализ конкурентов**

В ходе анализа конкурентных разработок были изучены аналоги:

Zoom – это онлайн-платформа для аудио и веб-конференций [3].

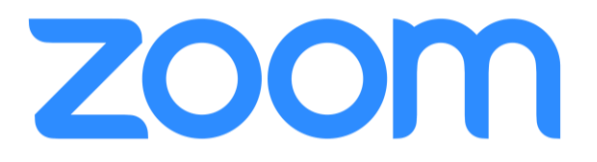

# **Рисунок 1 – Приложение Zoom**

Tinychat – это веб-сайт, который позволяет пользователям общаться с помощью мгновенных сообщений, голосового чата и видео чата. Он предлагает мгновенные возможности для встреч людей и возможность для пользователей создавать свои собственные виртуальные чаты по любой теме или категории [4].

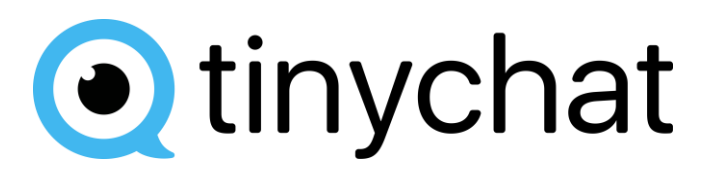

# **Рисунок 2 – Приложение Tynichat**

Tinychat, в отличии от Zoom, отличается более простой функциональностью и видом взаимодействия пользователей с приложением. Со стороны Zoom рассмотрено только браузерное приложение.

Основные отличия от разработанного видео чата:

• Регистрация. В обоих аналогах обязательная регистрация, что занимает достаточно времени, мешает быстрому запуску конференции и требует личную информацию, тогда как разработанное приложение не требует регистрации.

• Работа в браузере. В Zoom имеется неудобный вход и расположении кнопки запуска.

• Вход в видеочат-комнату. В разработанном видео чате пользователь может как зайти с помощью рандомного ключа, так и придумать и ввести более удобный для его запоминания ключ.

• Легкость и быстрота. За счет наличия только основных функций, разработанное приложение более быстрое и легкое в использовании.

• Цена. Приложение бесплатное и не имеет ограничений в количестве подключаемых людей, в отличии от аналогов.

### **4. Используемые технологии разработки**

### **4.1 Язык программирования JavaScript**

Сегодня новые языки появляются весьма часто, чтобы удовлетворить меняющиеся потребности разработчиков. Эти языки используются для создания нового класса приложений, обладающих расширенными функциями и отвечающих высоким требованиям бизнеса.

Есть несколько языков, которые существуют уже давно и не рассматриваются как устаревшие в ближайшее время.

Одним из таких языков является JavaScript. Он продолжает фигурировать в списке популярных языков программирования, и можно сказать, что разработчики снова и снова стараются его изучить. Этот язык используется повсеместно – от интерфейсных веб-страниц до мобильных веб-приложений.

Даже люди, которые не слишком заинтересованы в использовании JavaScript, используют его из-за отсутствия альтернатив, а также потому, что он эволюционировал, чтобы соответствовать меняющимся потребностям отрасли.

JavaScript – это язык программирования для написания сценариев интерактивных эффектов внутри веб-браузеров. Это единственный язык программирования такого рода, который может быть понят веб-браузерами. Браузеры могут читать JavaScript, интерпретировать его, а затем запускать программу, создавая мощные клиентские возможности.

Его поддерживают все популярные браузеры, такие как Microsoft Internet Explorer (начиная с версии 3.0), Firefox, Safari, Opera, Google Chrome и др [5].

### **4.2 Node.js**

Node.js – кроссплатформенная среда выполнения JavaScript с открытым исходным кодом – позволяет без особых усилий разрабатывать масштабируемые веб-приложения. Эта среда построена на базе JavaScript Engine V8 Google Chrome. Он использует управляемую событиями неблокирующую модель ввода-вывода, что делает его легким, более эффективным и идеальным для приложений реального времени с интенсивным использованием данных, работающих на общих устройствах.

Node.js является однопоточным и выполняется асинхронно в одном цикле событий. Секрет быстродействия заключается в использовании возможностей архитектуры неблокирующего ввода-вывода. Данную вычислительную мощность в режиме реального времени можно использовать с потоками данных для создания масштабируемых сетевых приложений, управляющих несколькими одновременными подключениями, используя упрощенную среду выполнения JavaScript, управляемую событиями, которую предоставляет Node.js. Блокировка происходит, когда выполнение процесса Node.js принудительно останавливается до завершения отдельной операции. Это особенность синхронной обработки, например, в Node.js все операции с файловой системой имеют синхронную и асинхронную формы. Синхронная операция чтения файловой системы остановит выполнение потока Node.js до завершения чтения файловой системы. Напротив, операция чтения асинхронной файловой системы позволит не блокировать Node.

Node.js – это однопоточная платформа, управляемая событиями, то есть все, что происходит, представляет собой единую последовательность действий и является ответом на события, происходящие в режиме реального времени. Цикл событий является частью той же однопоточной функции, что и асинхронный код. Пользователи не связаны с самим циклом событий, Node.js автоматически входит в цикл событий и существует только после того, как все необходимые обратные вызовы будут выполнены вместе с работой веб-приложений JavaScript. [6]

# **4.3 Socket.IO**

# **Рисунок 3 – Применение Socket.IO**

Socket.IO – это сетевая библиотека Javascript, которая работает на стороне сервера в Node.js и в браузере. Он абстрагируется от веб-сокетов и других коммуникационных схем, в зависимости от возможностей браузера. Он также включает в себя удобные функции, такие как широковещательные и многоадресные рассылки, которые выходят за рамки возможностей простых веб-сокетов.

Socket.IO состоит из двух частей – Client Library и Server Library (первый используется на стороне клиента, второй используется на стороне сервера).

Socket.IO помогает реализовать следующее: допустим, к серверу подключено несколько пользователей. Когда сервер получает новое сообщение от клиента, он должен уведомить всех других клиентов, а также переслать это сообщение другому клиенту. Это работает по принципу группового чата.

В Socket.IO каждое сообщение, отправленное на сервер или полученное с сервера, связано с событием. Таким образом, если клиент отправляет серверу сообщение об определенном событии, сервер пересылает это сообщение только тем клиентам, которые прослушивают это соответствующее событие.

Кроме того, клиенты могут присоединиться к комнате и попросить сервер отправить сообщение только тем клиентам, которые присоединились к определенной комнате [7].

## **4.4 Express.js (Express)**

Express.js – это бесплатный фреймворк с открытым исходным кодом для Node.js. Он используется для быстрого и простого проектирования и создания веб-приложений. Поскольку для Express.js требуется только JavaScript, программистам и разработчикам становится проще создавать вебприложения и API без каких-либо усилий. Есть возможность создавать одностраничные, многостраничные или гибридные веб-приложения с помощью Express.js. Express.js является легким и помогает организовать вебприложения на стороне сервера в более организованную архитектуру MVC.

```
// Подключаем библиотеки
const express = require("express");
const app = express();
// get запросы срабатывают при переходе на страницу
// например "/" - главная
app.get("/", (req, res) => {
 res.render("index");
\}:
app.get("/create\_room", (req, res) \Rightarrow \{res.redirect('/room ${uuidv4()}');
\});
app.get("/room::room", (req, res) => {res.render("room", { roomId: req.params.room });
\});
```
## **Рисунок 4 – Применение Express.js**

Для GET- и POST-запросов есть render и redirect, первый выполняет функцию прорисовки страницы определенному пользователю для пути, на котором он находится, второй в свою очередь перенаправляет пользователя на другую страницу [8].

### **4.5 Peer.js**

Peer.js – это простая в использовании библиотека JavaScript для WebRTC API, позволяющая осуществлять потоковую передачу данных или мультимедиа в режиме реального времени между браузерами с использованием одноранговой связи. Иначе говоря, WebRTC позволяет браузерам отправлять данные в режиме реального времени между двумя компьютерами без промежуточного сервера.

Однако на практике нам нужен сервер для организации соединений. Назовем его «промежуточный обработчик», он обрабатывает запросы на подключение, и как только соединение установлено, WebRTC получает его оттуда [9].

// Промежуточный обработчик app.use("/peerjs", peerServer); app.use(express.static("public")); // Создаём подключение с сервером van peer =  $new$  Peer() const myPeer = new Peer(undefined,  $\{$ path: '/peerjs', host:  $'/$ , port: '5000',

**Рисунок 5 – Применение Peer.js**

Функции промежуточной обработки (middleware) – это функции, имеющие доступ к объекту запроса (req), объекту ответа (res) и к следующей функции промежуточной обработки в цикле "запрос-ответ" приложения. Следующая функция промежуточной обработки, как правило, обозначается переменной next. Функции промежуточной обработки могут выполнять следующие задачи:

- Выполнение любого кода.
- Внесение изменений в объекты запросов и ответов.
- Завершение цикла "запрос-ответ".
- Вызов следующей функции промежуточной обработки из стека.

# **4.6 UUID**

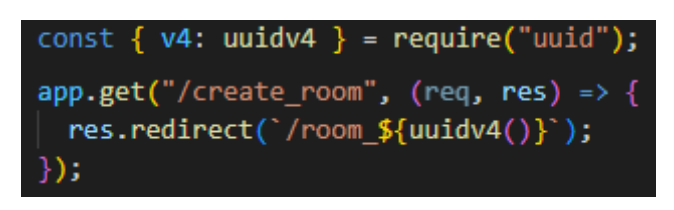

**Рисунок 6 – Применение UUID**

UUID (Universally Unique Identifier) – это библиотека JavaScript, которая позволяет вам создавать криптографически стойкий уникальный идентификатор с помощью Node.js, не требующий большого объема кода.

Пакет UUID не имеет зависимостей (хотя от него зависит более тридцати тысяч пакетов), что делает его безопасным выбором, когда требуется гарантированно уникальный идентификатор. В случае данного проекта использован метод uuidv4(), он позволяет создать UUID версии 4 случайным образом [10].

# **4.7 EJS**

EJS (Embedded JavaЫcript Templating) – это механизм шаблонов, используемый Node.js. Механизм шаблонов помогает создавать HTMLшаблон с минимальным кодом. Кроме того, он может вводить данные в HTML-шаблон на стороне клиента и создавать окончательный HTML-код [10].

Настройка шаблонизатора в Node.js осуществляется заданием двух параметров:

- view engine указание самого шаблонизатора;
- ejs установка EJS в качестве механизма создания шаблонов.

Для задания этих параметров используется метод Express set().

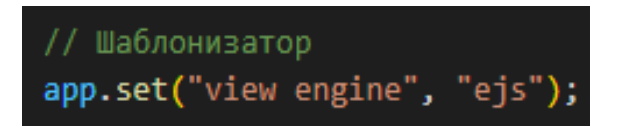

**Рисунок 7 – Применение EJS**

# **5. Результаты разработки**

В ходе выполнения выпускной квалифицированной работы на языке программирования JavaScript были разработаны компоненты браузерного видео чата в связке, представляющие собой веб-приложение. Далее приводится демонстрация всех реализованных функций, начиная с начальной страницы. На рисунках 8-9 продемонстрирован процесс входа, необходимо выбрать способ входа в видеочат-комнату.

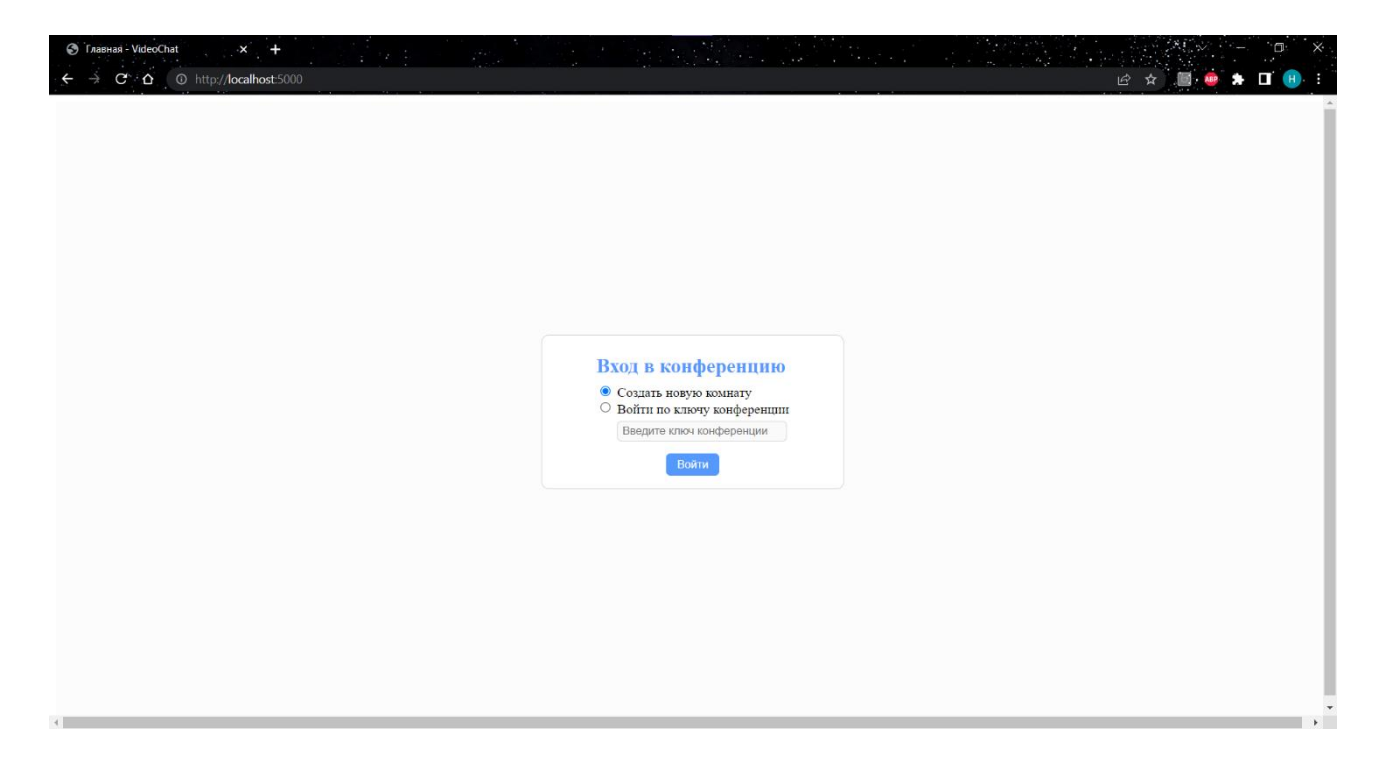

**Рисунок 8 – Начальная страница**

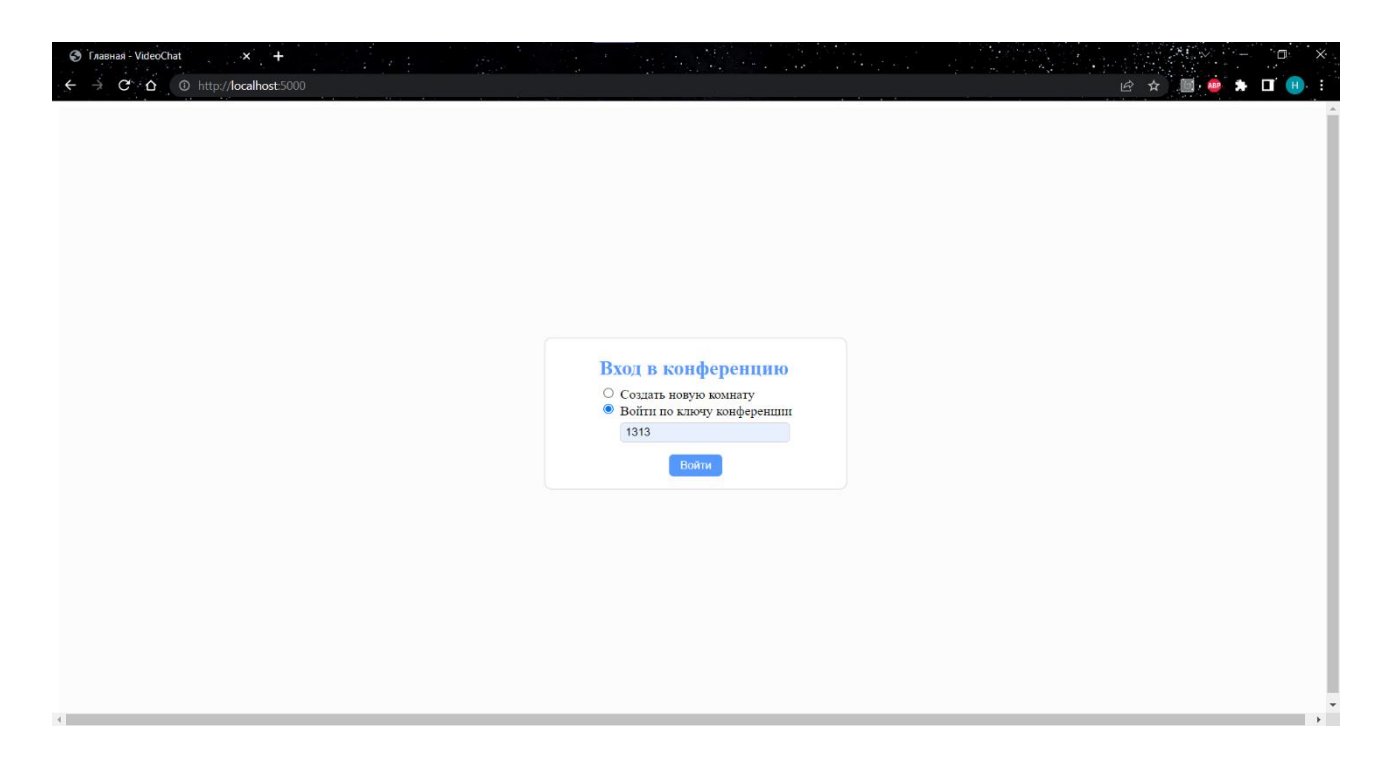

# **Рисунок 9 – Ввод ключа конференции**

После выбора, пользователь может ввести свое имя, которое будет отображаться другому человеку (рисунок 10).

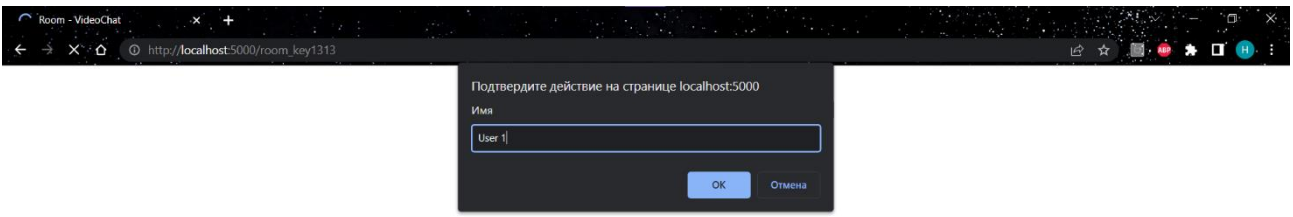

# **Рисунок 10 – Ввод имени пользователя**

На рисунке 11 представлено оповещение о присоединении другого пользователя к видео чату.

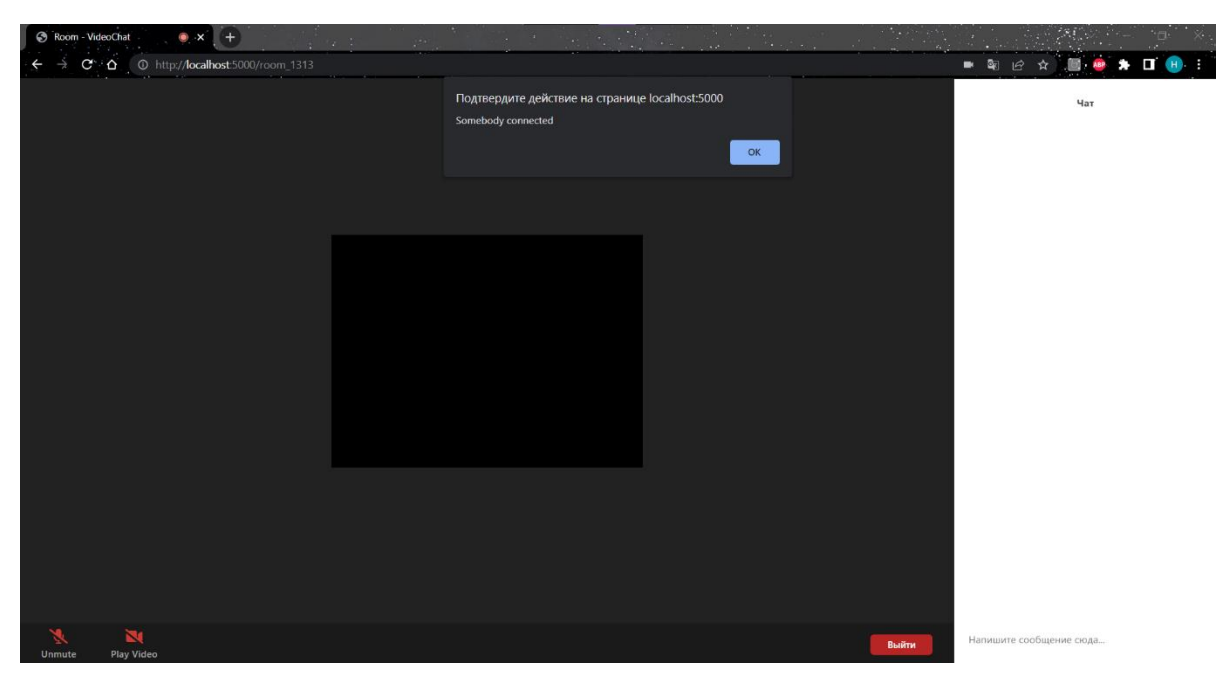

**Рисунок 11 – Запрос подключения другого пользователя**

Рисунок 12 демонстрирует полную работу видео- и аудиоотображения разных пользователей.

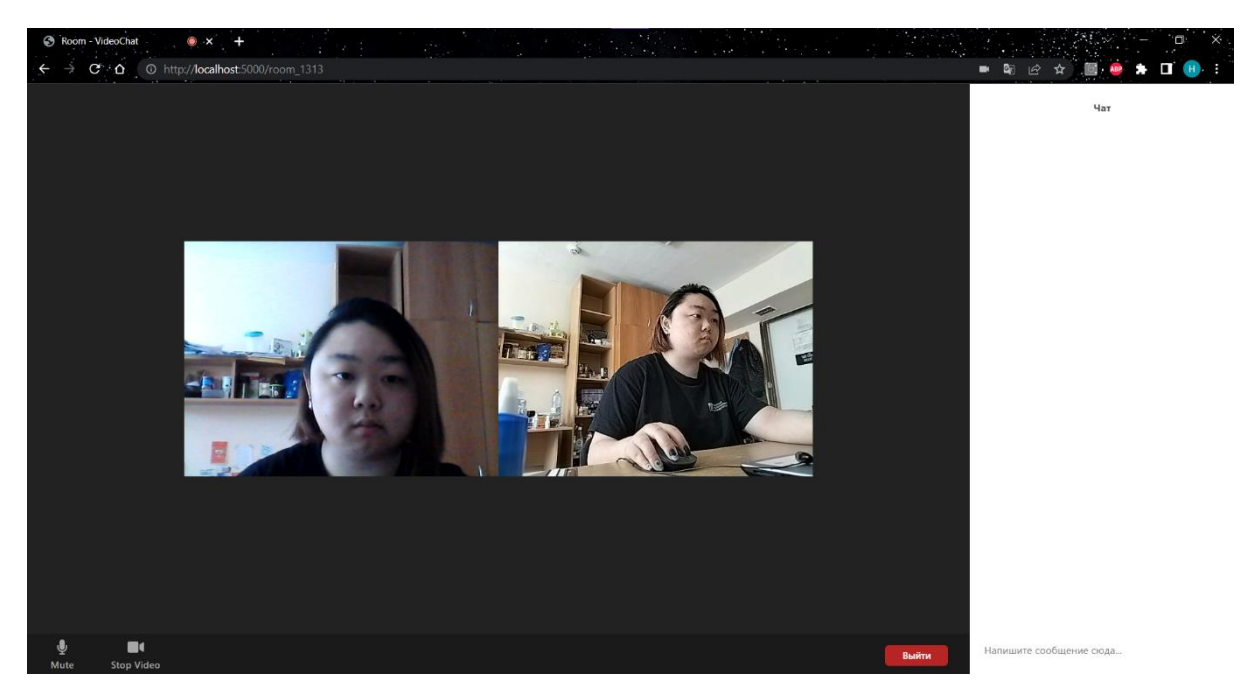

**Рисунок 12 – Вид окна одного из пользователей при включенный** 

**камерах**

Далее мы можем увидеть, что пользователи по своему желанию могут отключать видеоизображение с камеры, то же касается и звука (рисунки 13- 14).

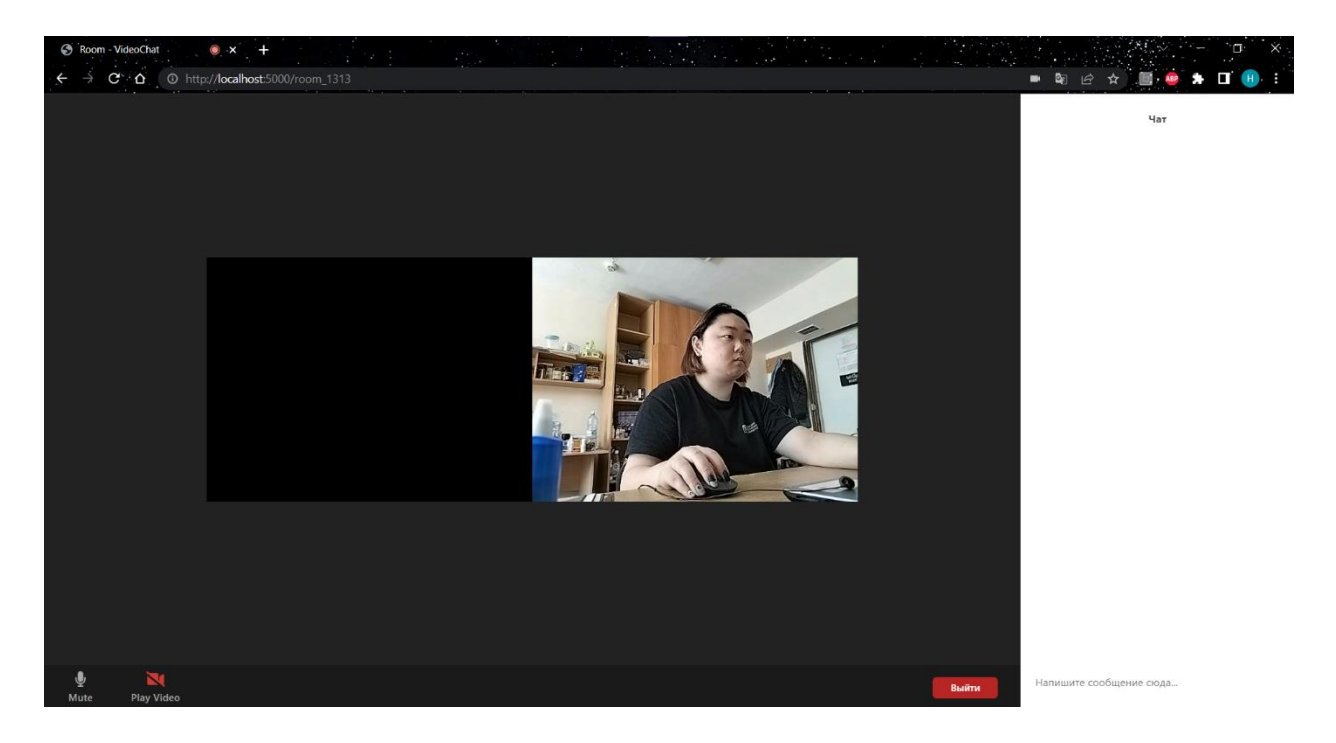

**Рисунок 13 – Отключение камеры одного из пользователей**

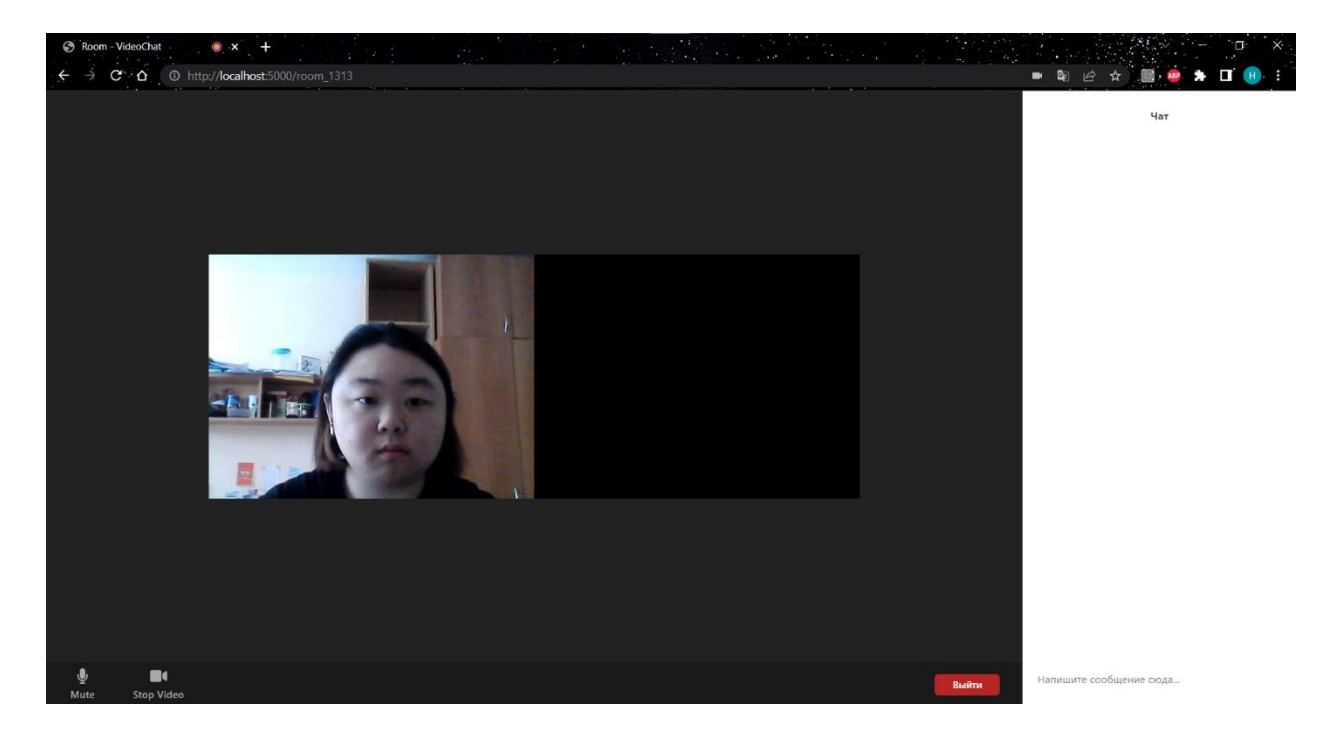

**Рисунок 14 – Отключение камеры другого пользователя**

Дальше мы видим кнопки видео- и аудио- отображения во включенном и выключенном состоянии (рисунки 15-16).

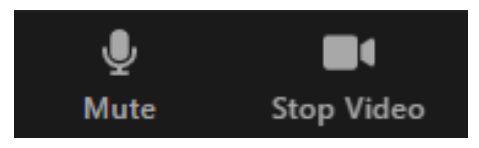

**Рис. 15 – При включенном состоянии микрофона и камеры**

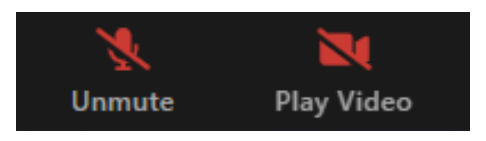

# **Рис. 16 – При выключенном состоянии микрофона и камеры**

На рисунке 17 изображен чат, в котором отображаются текстовые сообщения обоих пользователей и возможность набора новых сообщений.

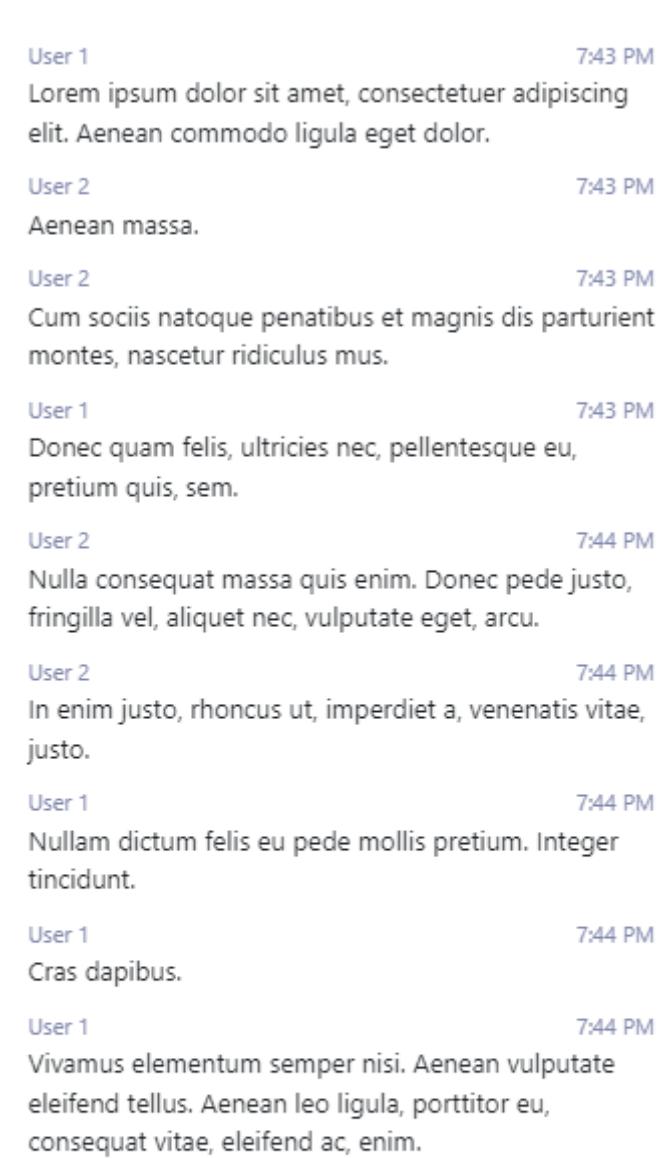

Напишите сообщение сюда...

# **Рисунок 17 – Чат пользователей**

33

# **6. Финансовый менеджмент, ресурсоэффективность и ресурсосбережение**

Данный раздел предназначен для определения оценки коммерческого потенциала, что позволяет оценить состояние и перспективность продукта на рынке и его ценообразование.

**6.1 Оценка коммерческого потенциала и перспективности проведения исследований с позиции ресурсоэффективности и ресурсосбережения**

### **6.1.1 Потенциальные потребители результатов исследования**

В последние годы видеосвязь становится важным средством коммуникации в связи с условиями пандемии. В рамках данной выпускной квалифицированной работы было спроектировано веб – приложение, предназначенное для проведения онлайн – мероприятий в режиме реального времени, основанное на аудио- или видеосвязи.

Одна из основных целей разработки данного браузерного приложения – обеспечение быстрой связи для работы, учёбы, дружеских встреч и другого. Данный проект не имеет возрастных ограничений, так как функционал является очень оптимальным и легким в использовании.

Потенциальными потребителями могут выступать сотрудники компаний, работающие удаленно, студенты и преподаватели и другие пользователи, которым необходима дистанционная связь.

### **6.1.2 Анализ конкурентных технических решений**

Как конкурентный технический аспект, проект был проанализирован с целью оценки эффективности будущего развития и определения направлений для дальнейшего улучшения.

Анализ конкурентных технических решений определяется по формуле 1:

 $K = \sum Bi * Bi$ , (1)

34

где К – конкурентоспособность научной разработки или конкурента;

Bi – вес показателя (в долях единицы);

Бi – балл i-го показателя.

В таблице ниже приведена оценочная карта для сравнения конкурентных технических решений (разработок). Первым конкурентом является сервис «Zoom», а вторым – «Cisco Webex Meetings».

Таблица 1 – Оценочная карта для сравнения конкурентных технических решений

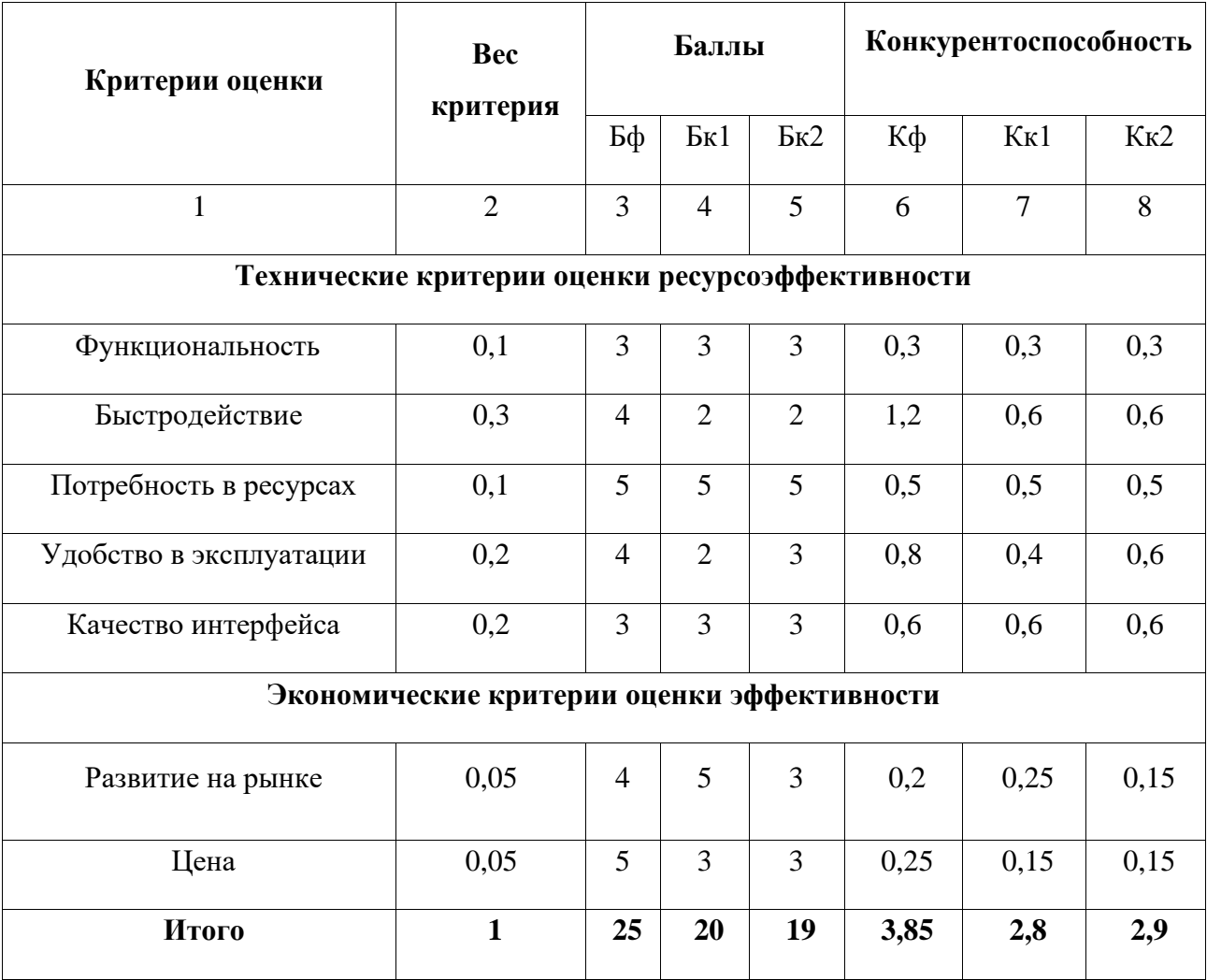

Исходя из анализа технических решений и сравнения их с конкурентами, можно сделать вывод, что разработка данного технического продукта целесообразна, и имеет преимущества над конкурентами.

# **6.1.3 SWOT-анализ**

В рамках данного анализа выявлены сильные и слабые стороны проекта, а также его возможности и угрозы. Результат SWOT-анализа представлен в Таблица 2.

Таблица 2 – SWOT-анализ

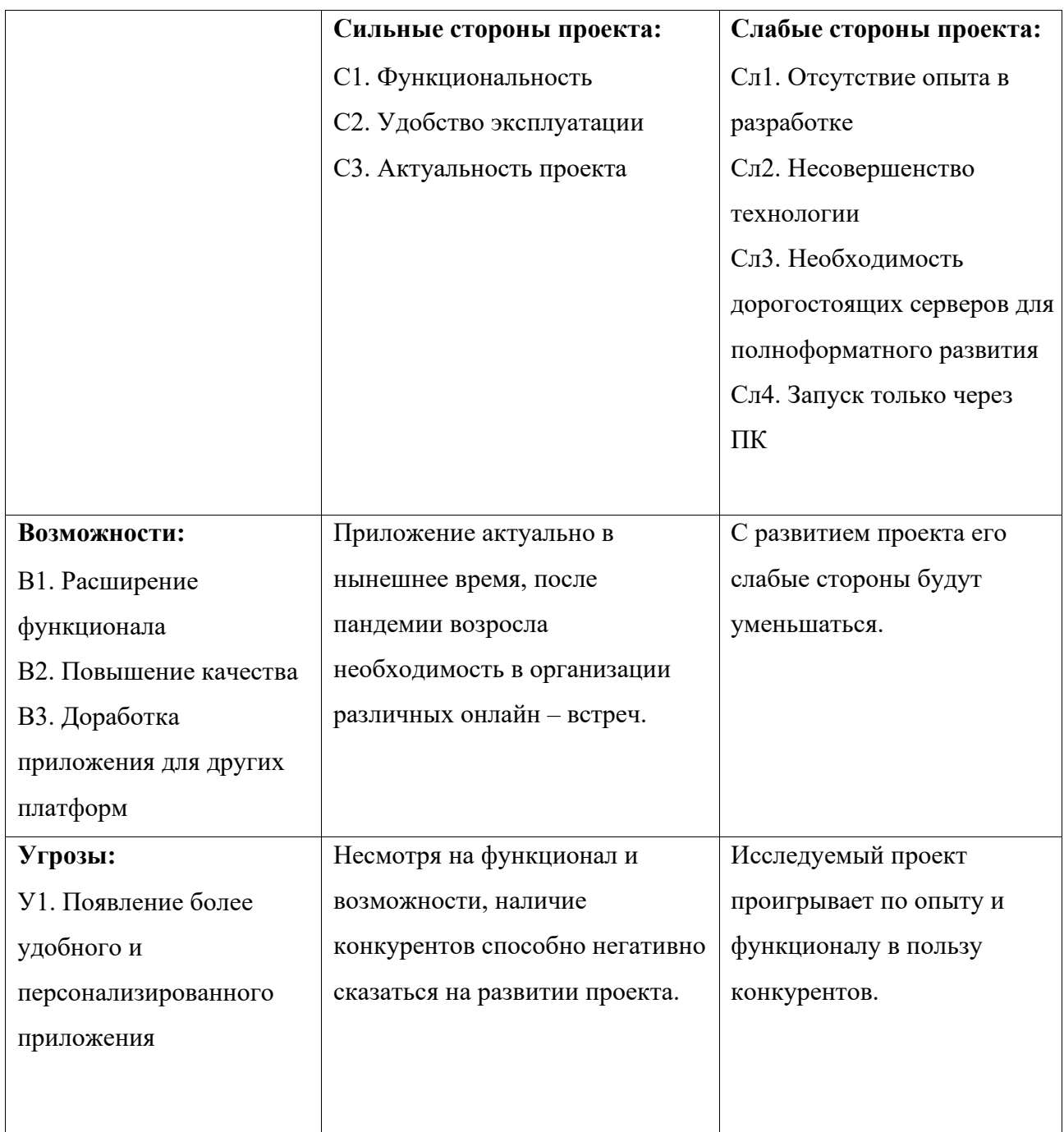

Таким образом, исходя из результатов проведенного SWOT-анализа, можно сказать, что проект выгоден, однако нужно аккуратно обходиться с конкурентами, т.к. существует высокий риск потери клиентов.

# **6.2 Определение возможных альтернатив проведения научных исследований**

Изучение вариантов реализации проекта было проведено с помощью морфологического подхода, в результате чего были выявлены возможные альтернативы его разработки. Этот метод основывается на подборе возможных решений для отдельных частей задачи и последующем систематическом получении их сочетания. В таблице 3 в виде матрицы приведены возможные варианты реализации разработки.

Таблица 3 – Морфологическая таблица

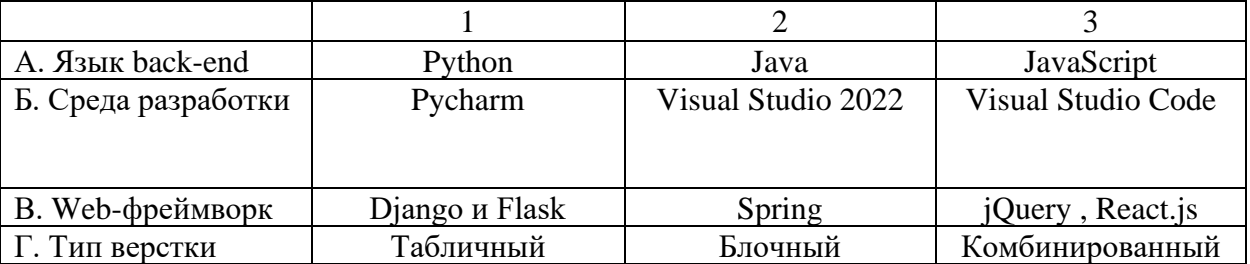

Из полученной морфологической матрицы были выявлены следующие варианты реализации: А3Б3В3Г3, А1Б1В2Г2 и А2Б2В3Г3. Наиболее подходящим вариантом является А3Б3В3Г3. Выбор обосновывается наличием более обширного архива библиотек, подходящих для разработки данного проекта. Так же среда разработки Visual Studio Code является более удобной в использовании.

# **6.3 Планирование научно-исследовательских работ**

## **6.3.1 Структура работ в рамках научного исследования**

Одним из важных этапов проведения научно-исследовательских работ является ее планирование, определение перечня этапов, распределение рабочего времени между всеми участниками проекта. Исполнителями проекта являются студент и научный руководитель. В Таблице 4 перечислены этапы и распределение исполнителей по видам работ в рамках данного научно-исследовательского проекта.

К реализации могут быть привлечены как студент, так и научный руководитель.

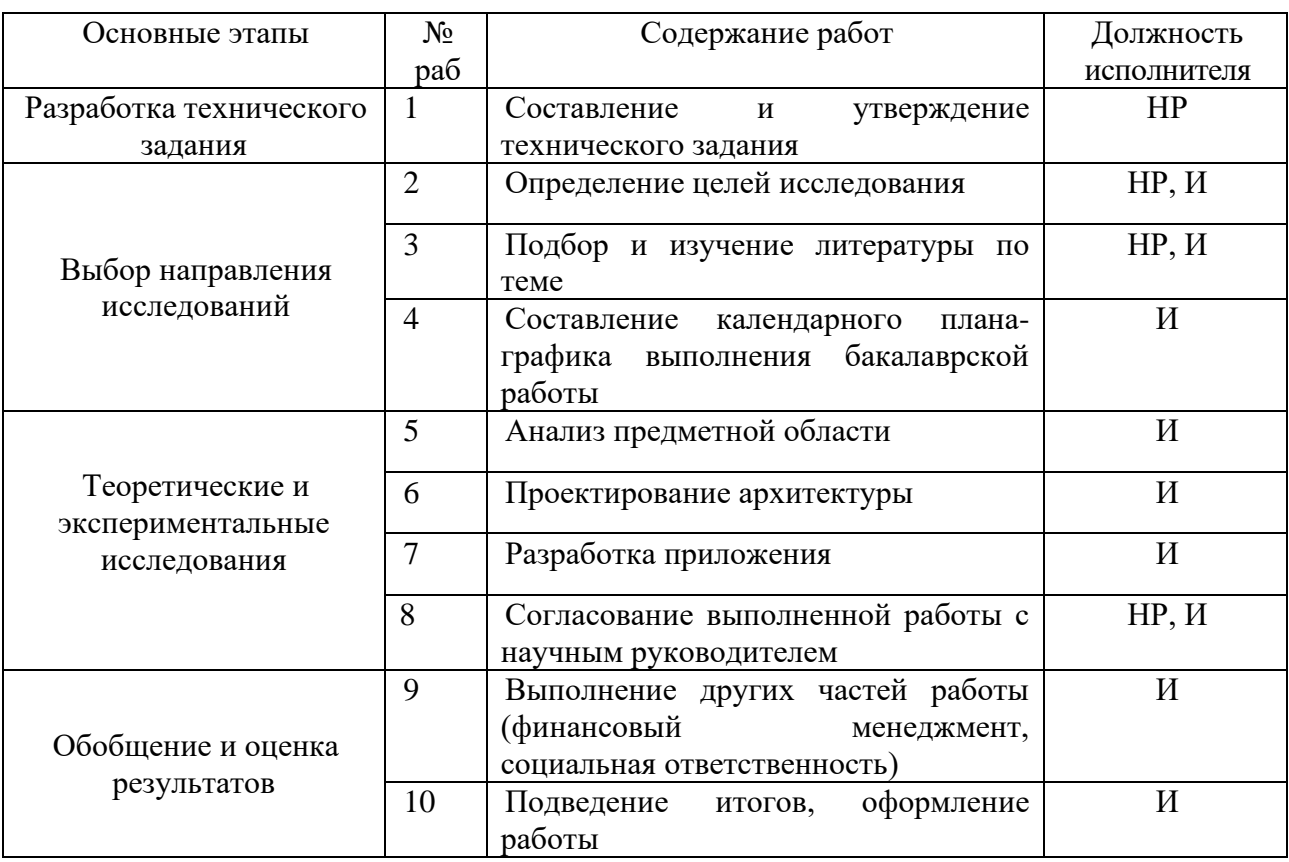

Таблица 4 – Перечень работ и распределение исполнителей

### **6.3.2 Определение трудоемкости выполнения работ**

Как правило, трудовые затраты образуют основную часть стоимости внедрения, поэтому важным этапом планирования научно-исследовательской деятельности является определение трудоемкости работ.

Определение трудоёмкости выполнения работ осуществляется на основе экспертной оценки ожидаемой трудоёмкости выполнения каждой работы путём расчёта длительности работ в рабочих и календарных днях каждого этапа работ.

Трудоемкость оценивается по следующей формуле 2:

$$
t_{\text{ox}i} = \frac{3t_{\text{min}i} + 2t_{\text{max}i}}{5} \text{ (2)}
$$

где  $t_{\text{ox}i}$  – ожидаемая трудоемкость выполнения *i*-ой работы чел.-дн.;

 $t_{min\, i}$  – минимально возможная трудоемкость выполнения заданной iой работы (оптимистическая оценка: в предположении наиболее благоприятного стечения обстоятельств), чел.-дн.;

 $t_{\text{max }i}$  – максимально возможная трудоемкость выполнения заданной *i*ой

работы (пессимистическая оценка: в предположении наиболее неблагоприятного стечения обстоятельств), чел.-дн.

После оценки ожидаемой трудоемкости работ, производится определение продолжительности каждой работы в рабочих днях по формуле 3:

$$
T_{p_i} = \frac{t_{\text{oxi}}}{q_i}(3)
$$

где  $\mathrm{T}_{p_i}$  – продолжительность одной работы, раб. дн.;

 $t_{\text{oxid}}$  – ожидаемая трудоемкость выполнения одной работы, чел.-дн.;

 $V_i$  – численность исполнителей, выполняющих одновременно одну и ту же работу на данном этапе, чел.

Для того, что в дальнейшем построить график работ с помощью диаграммы Ганта, необходимо было также произвести перевод длительности работ в календарные дни по формуле 4:

 $T_{\kappa i} = T_{\kappa i} \cdot k_{\kappa a \kappa}$ , (4)

где  $T_{\rm st}$  – продолжительность выполнения *i*-й работы в календарных днях (округляется до целых);

– продолжительность выполнения *i*-й работы в рабочих днях;

 $k_{\text{max}}$  – коэффициент календарности.

Коэффициент календарности рассчитывается по формуле

$$
k_{\text{KaJ}} = \frac{T_{\text{KaJ}}}{T_{\text{KaJ}} - T_{\text{bK}} - T_{\text{np}}}
$$
 (5)

где  $k_{\text{kan}}$  – коэффициент календарности (1,43);

 $T_{\text{KaJ}}$  – количество календарных дней в году;

 $T_{\text{bbIX}}$  – количество выходных дней в году;

 $T_{\text{np}}$  – количество праздничных дней в году.

Таблица 5 – Трудозатраты на выполнение проекта

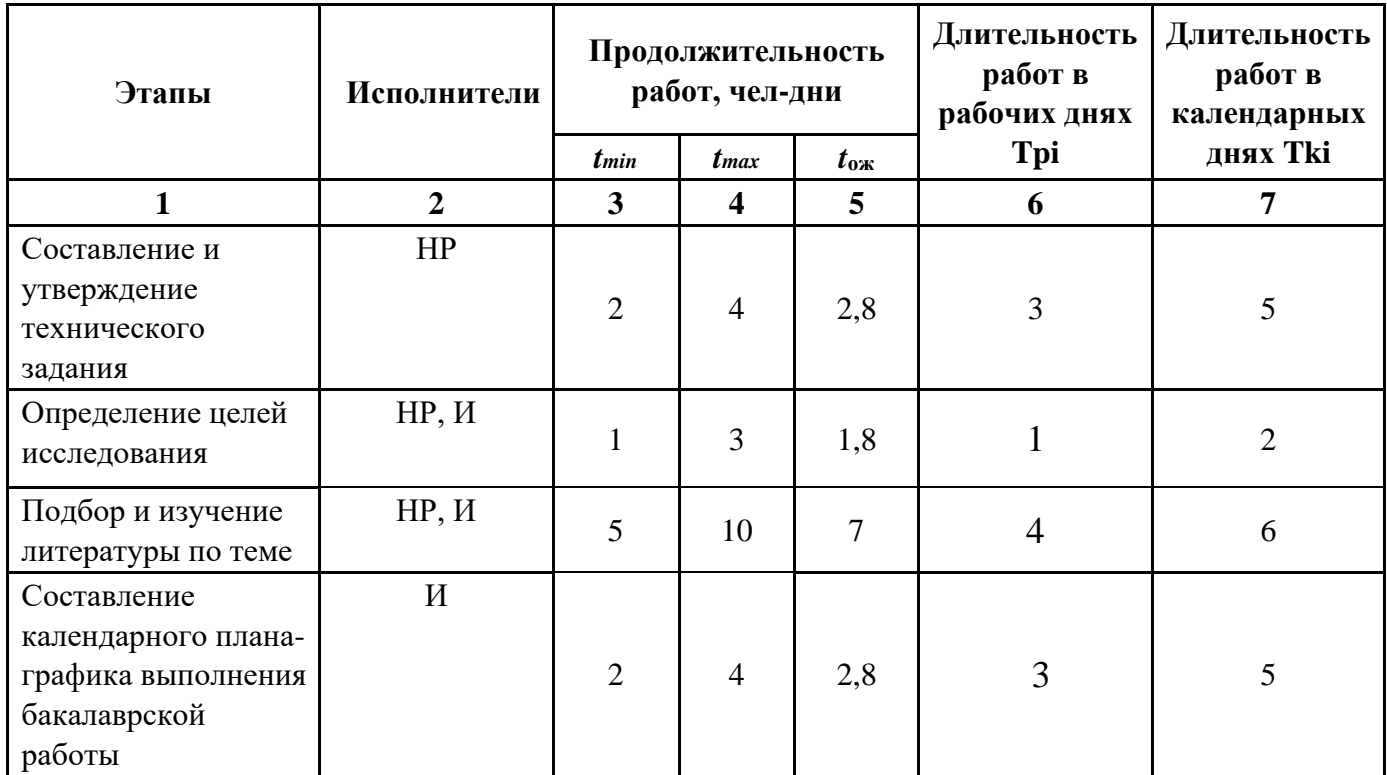

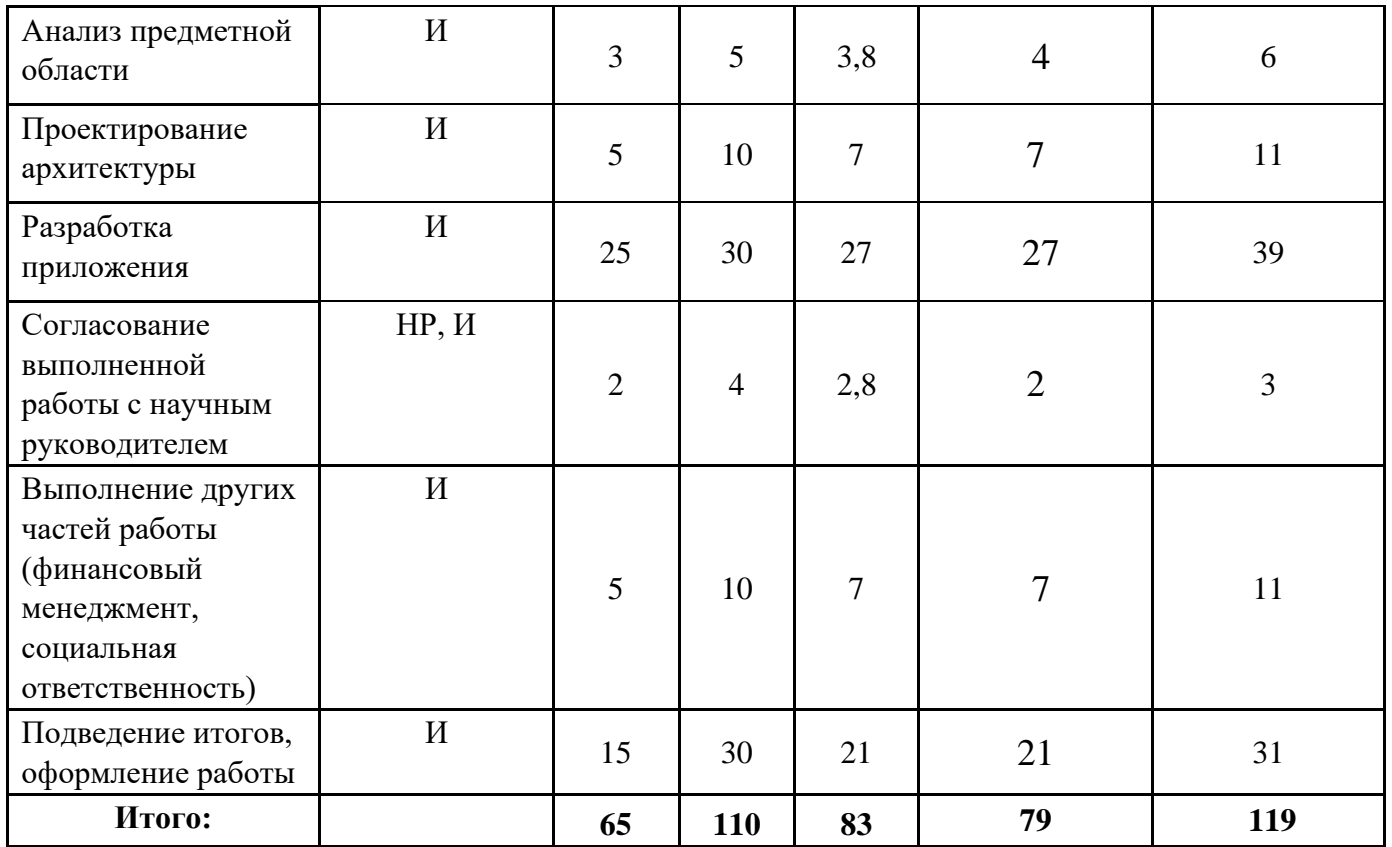

## **6.3.3 Разработка графика проведения научного исследования**

Для наглядного отображения графика и распределения работ между участниками проекта использована диаграмма Ганта. Диаграмма Ганта представляет собой ленточный график, на котором работы по теме представляются в виде длинных временных отрезков с датами начала и конца выполнения тех или иных этапов.

Таблица 6 – Линейный график работ

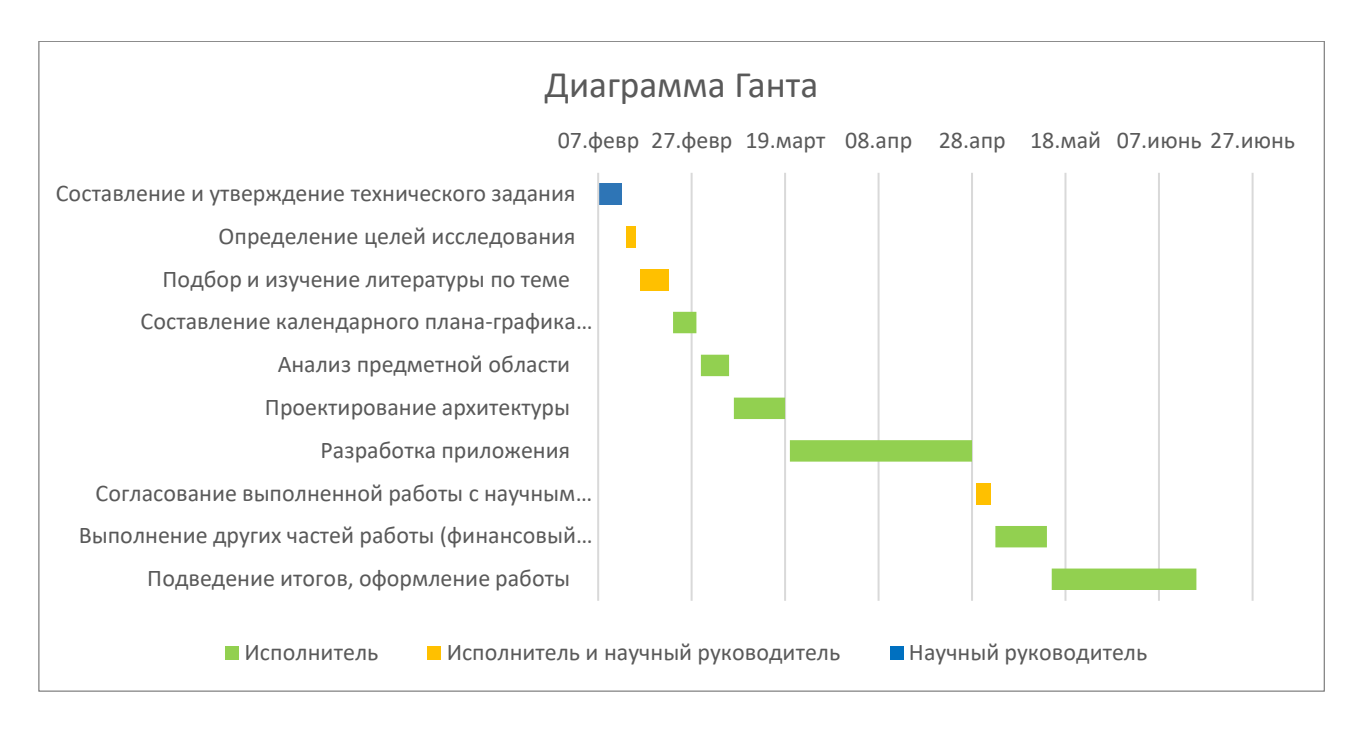

## **6.3.4 Бюджет научно-технического исследования**

## **6.3.4.1 Расчет материальных затрат научно-технического исследования**

Расчет материальных затрат осуществляется по формуле:

$$
3_M = (1 + k_T) \cdot \sum_{i=1}^m \mathcal{U}_i \cdot N_{\text{pacxi}} \,,
$$

где m – количество видов материальных ресурсов, потребляемых при выполнении научного исследования;

Nрасх<sup>i</sup> – количество материальных ресурсов i-го вида, планируемых к использованию при выполнении научного исследования (шт., кг, м, м2 и т.д.); Ц<sup>i</sup> – цена приобретения единицы i-го вида потребляемых материальных ресурсов (руб./шт., руб./кг, руб./м, руб./м2 и т.д.);

k<sup>T</sup> – коэффициент, учитывающий транспортно-заготовительные расходы.

Стоимость 1 кВт\*ч в Томске составляет 5,8 рублей. При умеренном пользовании компьютер средней мощности затрачивает 1,2 кВт в день в среднем.

Затраты = 1,2кВт \* 119 дней \* 6ч \* 5,8 = 4970 руб.

Итого общие материальные затраты на электричество составили 4970 руб.

# **6.3.4.2 Расчет затрат на специальное оборудование для научных (экспериментальных) работ**

В данную статью включают все затраты, связанные с приобретением специального оборудования (приборов, контрольно-измерительной аппаратуры, стендов, устройств и механизмов), необходимого для проведения работ по конкретной теме. Определение стоимости спецоборудования производится по действующим прейскурантам, а в ряде случаев по договорной цене.

Результат расчета затрат по данной статье представлен в таблице 10. Таблица 7 – Бюджет затрат на приобретение спецоборудования для научных работ.

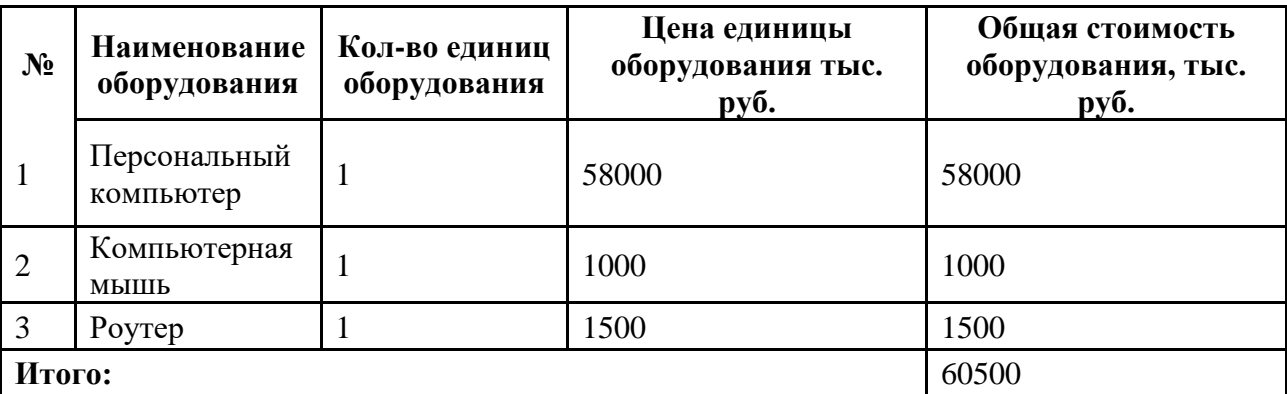

## **6.3.4.3 Основная заработная плата исполнителей темы**

Данная статья расходов включает основную заработную плату с учетом премий и доплат для исполнителей проекта: студента, консультанта и научного руководителя. Основная заработная плата (Зосн) руководителя (лаборанта, инженера) рассчитывается по следующей формуле:

 $3_{\text{och}} = 3_{\text{AH}} * T_{\text{p}},$ 

где  $3_{\text{oc}}$  – основная заработная плата одного работника;

Т<sup>р</sup> – продолжительность работ, выполняемых научно-техническим работником, раб. дн.;

 $B_{\mu}$  – среднедневная заработная плата работника, руб.

Среднедневная заработная плата рассчитывается по формуле:

$$
3_{\scriptscriptstyle A^{\scriptscriptstyle H}} = \frac{3_{\scriptscriptstyle M} * M}{F_{\scriptscriptstyle A}},
$$

где  $3_M$  – месячный должностной оклад работника, руб.;

М – количество месяцев работы без отпуска в течение года:

при отпуске в 24 раб. дня М =11,2 месяца, 5-дневная неделя;

при отпуске в 48 раб. дней М=10,4 месяца, 6-дневная неделя;

 $F_A$  – действительный годовой фонд рабочего времени научнотехнического персонала, раб. дн. (таблица 11).

Таблица 8 – Баланс рабочего времени

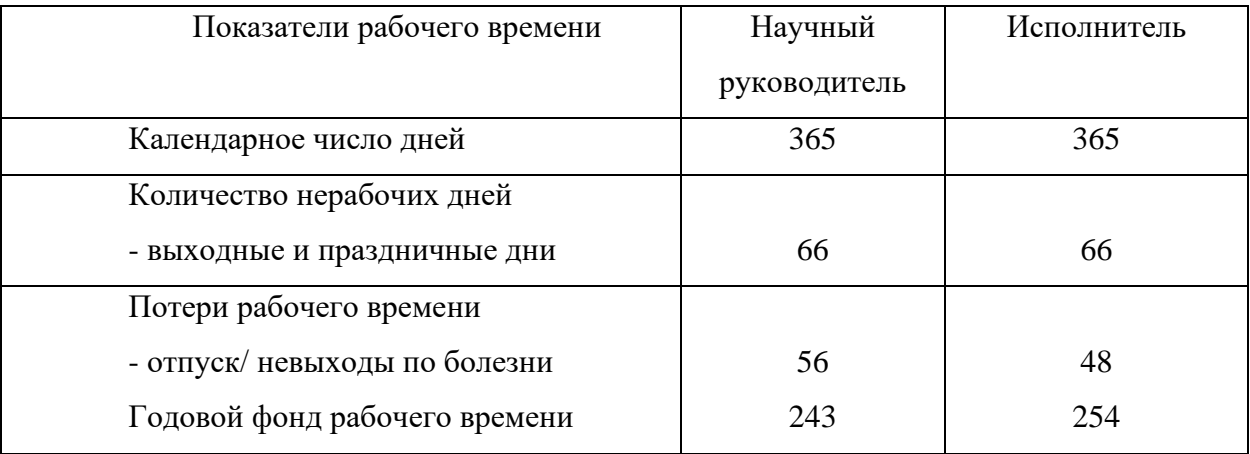

Необходимо рассчитать з/п руководителя и исполнителя. Оклад научного руководителя составляет 37 000 руб./мес. Оклад исполнителя – программиста составляет 15 000 руб./мес.

Месячный должностной оклад работника рассчитывается по следующей формуле:

$$
3_{\rm M} = 3_{\rm rc} * (1 + k_{\rm np} + k_{\rm n}) * k_{\rm p},
$$

где  $3_{\text{rc}}$  – заработная плата по тарифной ставке, руб.;

44

 $k_{\text{np}}$  – премиальный коэффициент, равный 0,3 (т.е. 30% от 3<sub>Tc</sub>);

 $k_{\text{A}}$  – коэффициент доплат и надбавок равный приблизительно 0,2;

 $k_p$  – районный коэффициент, равный 1,3 (для Томска).

Месячный должностной оклад научного руководителя:

 $3<sub>M</sub> = 37000 * (1+0.3+0.2) * 1.3 = 72150$  рублей

Месячный должностной оклад исполнителя:

 $3<sub>M</sub> = 15000 * (1+0,3+0,2) * 1,3 = 29250$  рублей

Среднедневная заработная плата научного руководителя:

 $3\mu = 72$  150  $*10,4 / 243 = 3088$  рублей

Среднедневная заработная плата исполнителя:

Здн = 29 250 \*10,4 / 254 = 1198 рублей

Основная заработная плата научного руководителя:

Зосн = 3088\*10 = 30 880 рублей

Основная заработная плата исполнителя:

Зосн = 1198\*79 = 94 642 рублей

Расчет основной заработной платы приведен в таблице 9.

Таблица 9 – Расчет основной заработной платы

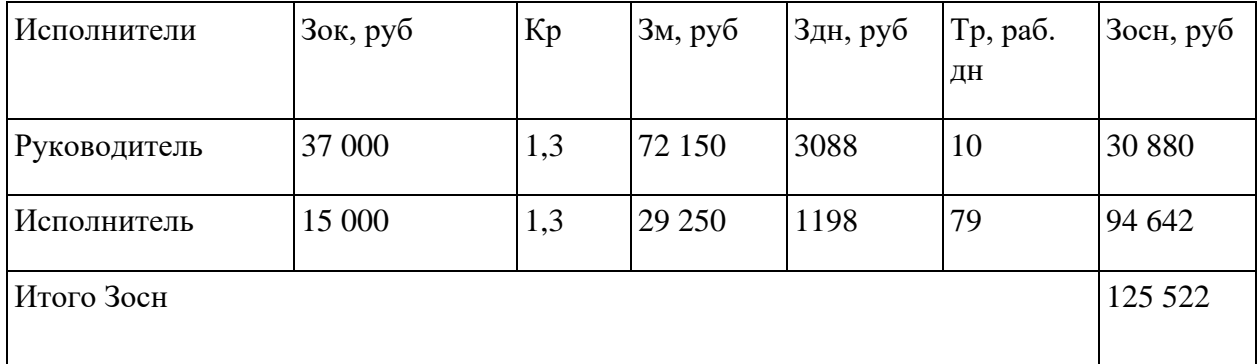

# **6.3.4.4 Дополнительная заработная плата исполнителей темы**

Данная статья расходов включает заработную плату, начисленную рабочим и служащим не за фактически выполненные работы или проработанное время, а в соответствии с действующим законодательством, в том числе оплата очередных отпусков рабочих, времени, связанного с выполнением государственных и общественных обязанностей. Зная основную заработную плату, можно рассчитать дополнительную заработную плату в размере 13% от основной по следующей формуле:

$$
3_{\mu\text{on}} = k_{\mu\text{on}} * 3_{\text{ocm}},
$$

где  $k_{\text{A}}$  коэффициент дополнительной заработной платы;

Зосн – основная заработная плата.

Результаты расчетов дополнительной заработной платы представлены в таблице 10.

| Исполнитель             | Основная заработная<br>плата, руб. | Коэффициент<br>дополнительно<br>й заработной<br>платы | Дополнительная<br>заработная плата, руб. |
|-------------------------|------------------------------------|-------------------------------------------------------|------------------------------------------|
| Научный<br>руководитель | 16 690                             | 0,13                                                  | 2170                                     |
| Студент                 | 82 002                             |                                                       | 10 660                                   |
| Итого:                  |                                    |                                                       | 12 8 30                                  |

Таблица 10 – Дополнительная заработная плата

## **6.3.4.5 Отчисления во внебюджетные фонды**

В данной статье расходов отражаются обязательные отчисления по установленным законодательством Российской Федерации нормам органам государственного социального страхования, пенсионного фонда и медицинского страхования от затрат на оплату труда работников.

Сумма отчисления определяет по следующей формуле:

$$
3_{\text{bHe6}} = k_{\text{bHe6}} * (3_{\text{ocH}} + 3_{\text{AOH}}),
$$

46

Коэффициент отчислений во внебюджетные фонды равен 0,302.

Расчет отчислений во внебюджетные фонды приведен в таблице 11.

Таблица 11 – Расчет отчислений во внебюджетные фонды

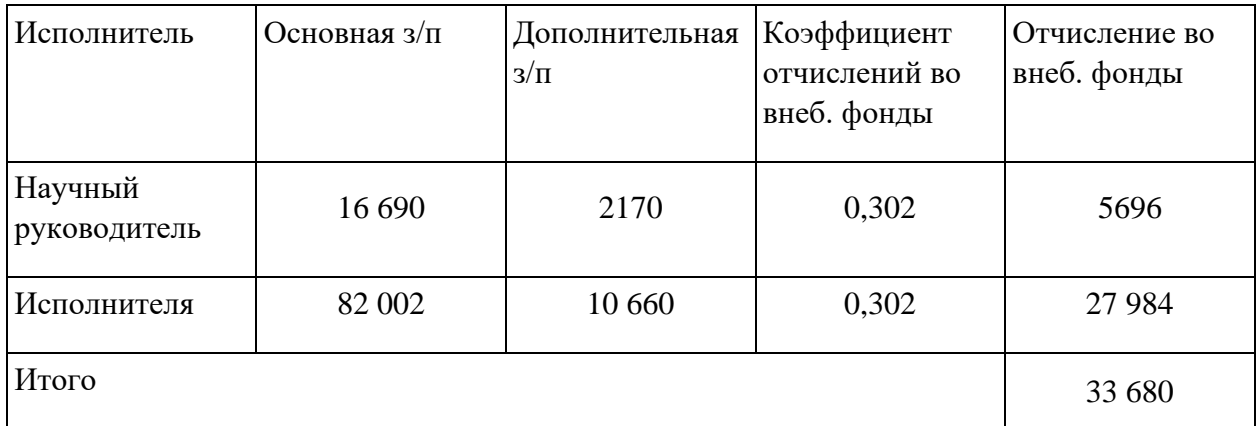

# **6.3.4.6 Накладные расходы**

Данная статья расходов включает прочие затраты организации, не попавшие в предыдущие статьи расходов. Их величина определяется согласно следующей формуле:

 $B_{\text{HaK}} = k_{\text{HD}} * \sum \text{CT}$ атей,

где  $k_{HD}$  – коэффициент накладных расходов, принятый за 16%.

Накладные расходы для исполнения составили:

 $3_{\text{max}} = (4970 + 60500 + 98692 + 12830 + 33680) * 0.16 = 33708 \text{ рублей}$ 

# **6.3.4.7 Формирование бюджета затрат научно-исследовательского проекта**

Рассчитанные величины затрат научно-исследовательской работы являются основой для формирования бюджета затрат проекта. Результаты составления итогового бюджета разработки представлены в таблице 12.

Таблица 12 – Итоговый бюджет разработки

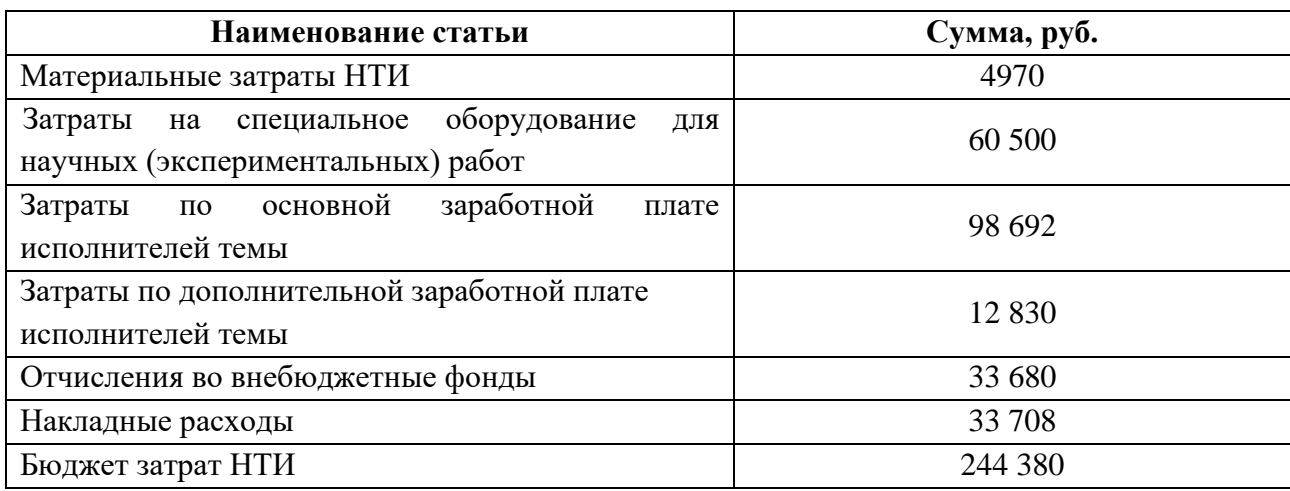

## **6.3.4.8 Стоимость разработки**

Для данного проекта невозможно рассчитать прибыль, так как приложение является не коммерческим.

Рассчитаем НДС:

НДС составляет 20% от суммы затрат на разработку и прибыли.

244 380 × 20% = 48 876 рублей

Цена разработки НИР равна сумме полной себестоимости и НДС:

$$
244\,380 + 48\,876 = 293\,256\,\text{рублей}
$$

# **6.4 Определение ресурсной (ресурсосберегающей), финансовой, бюджетной, социальной и экономической эффективности исследования**

Эффективность проекта можно рассчитать с помощью интегрального показателя эффективности научного исследования. Интегральный показатель финансовой эффективности получают в ходе оценки бюджета затрат нескольких вариантов выполнения исследования по следующей формуле:

$$
I_{\Phi^{\text{HT}}P}^{\text{HCR}} = \frac{\Phi_{pi}}{\Phi_{\text{max}}}, \text{rge}
$$

48

 $I_{\Phi^{\mathrm{HT}}\, \mathrm{p}}^{\mathrm{M}\, \mathrm{CII}}$  — интегральный финансовый показатель разработки;

 $\Phi_{pi}$  – стоимость i -го варианта исполнения;

 $\Phi_{max}$  – максимальная стоимость исполнения научно исследовательского проекта.

Интегральный показатель ресурсоэффективности может быть вычислен по следующей формуле:

$$
Ipi = \sum ai * bi, \text{rge}
$$

Ipi – интегральный показатель ресурсоэффективности для i-го варианта исполнения разработки;

 $a_i$  – весовой коэффициент i-го варианта исполнения разработки;

 $b_i$  – оценка i-го варианта исполнения разработки, выраженная в баллах, устанавливается экспертным путем по выбранной шкале оценивания;

*n* – число параметров сравнения.

В таблице ниже приведена сравнительная оценка характеристик конкурентных технических решений (разработок). Первым конкурентом является сервис «Zoom», а вторым – «Cisco Webex Meetings».

Таблица 13 – Сравнительная оценка характеристик конкурентных технических решений

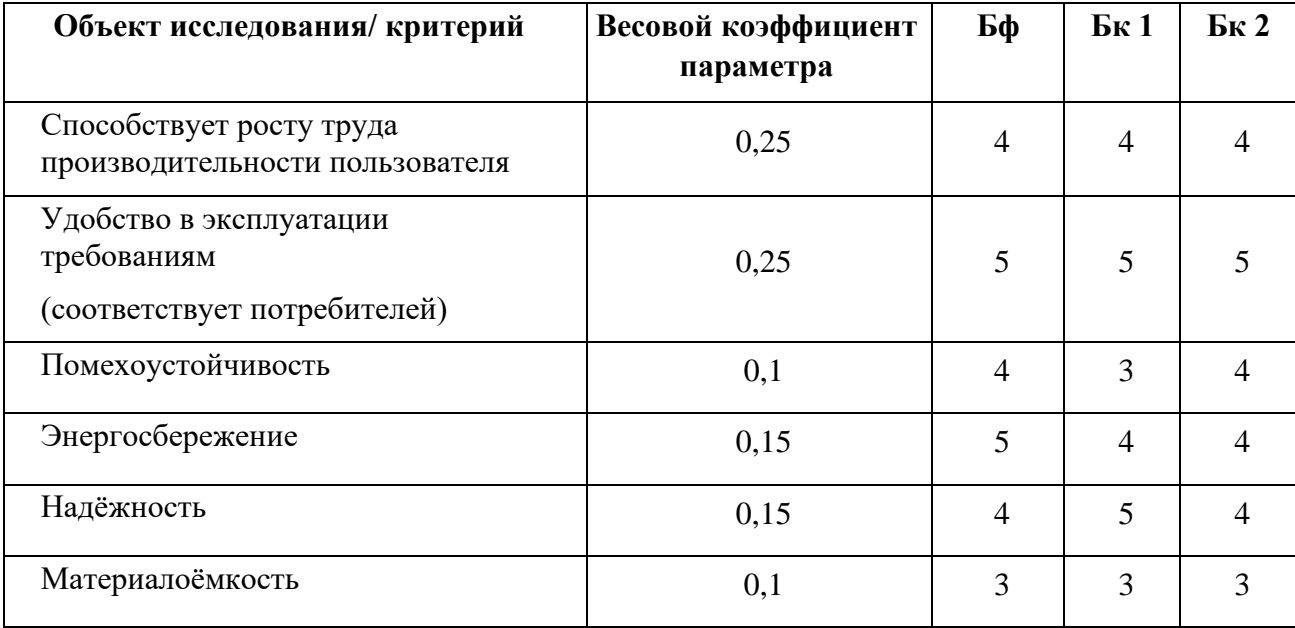

$$
I_{p-6\phi} = 4 * 0,25 + 5 * 0,25 + 4 * 0,1 + 5 * 0,15 + 4 * 0,15 + 3
$$
  
\n
$$
* 0,1 = 4,3
$$
  
\n
$$
I_{p-6\kappa1} = 4 * 0,25 + 5 * 0,25 + 3 * 0,1 + 4 * 0,15 + 5 * 0,15 + 3
$$
  
\n
$$
* 0,1 = 4,2
$$
  
\n
$$
I_{p-6\kappa2} = 4 * 0,25 + 5 * 0,25 + 4 * 0,1 + 4 * 0,15 + 4 * 0,15 + 3
$$
  
\n
$$
* 0,1 = 4,15
$$

Исходя из данного сравнительного анализа можно сделать вывод, что разработка данного технического продукта ресурсоэффективна и имеет преимущества над конкурентами, за счет простого функционала и меньшей ресурсозатратности.

### **Выводы по разделу**

В разделе «Финансовый менеджмент, ресурсоэффективность и ресурсосбережение» был оценен коммерческий потенциал разработки, потенциальные потребители результатов исследования, проведен анализ конкурентных решений. Стоимость разработки составила 293 тыс. руб. Основываясь на результатах проведенного в данном разделе анализа, проект является конкурентоспособным и перспективным.

### **7. Социальная ответственность**

В последние годы видеосвязь становится важным средством коммуникации в связи с условиями пандемии. В рамках данной выпускной квалифицированной работы было спроектировано веб – приложение, предназначенное для проведения онлайн – мероприятий в режиме реального времени, основанное на аудио- или видеосвязи.

Одна из основных целей разработки данного браузерного приложения – обеспечение быстрой связи для работы, учёбы, дружеских встреч и другого. Потенциальными потребителями могут выступать сотрудники компаний, работающие удаленно, студенты и преподаватели и другие пользователи, которым необходима дистанционная связь.

Размеры помещения для проведения работы – 6 м<sup>2</sup>, оборудованные рабочим столом и стулом и персональным компьютером (ПК). Рабочие процессы, связанные с объектом исследования, осуществляющиеся в рабочей зоне: работа за ПК, проведение исследований по теме ВКР, программирование.

Данный раздел посвящён анализу вредных и опасных факторов производственной среды для пользователей персонального компьютера (ПК), а также разработке мероприятий, снижающих негативное воздействие данных факторов.

### **7.1 Правовые и организационные вопросы обеспечения безопасности**

### **7.1.1 Правовые нормы трудового законодательства**

Правовой нормой, регулирующей отношения между работником и работодателем, касающихся оплаты труда, трудового распорядка, особенности регулирования труда женщин, детей, людей с ограниченными способностями и проч., является Трудовой кодекс РФ [11].

51

Продолжительность рабочего дня не должна быть меньше указанного времени в договоре, но не больше 40 часов в неделю (ТК РФ ст. 91) . В течение рабочего дня работнику должен быть предоставлен перерыв для отдыха и питания продолжительностью не более двух часов и не менее 30 минут, который в рабочее время не включается. Длительность рабочей смены не должна превышать 8 часов (ТК РФ ст. 108). Всем работникам предоставляются выходные дни, работа в выходные дни осуществляется только с письменного согласия работника.

Организация-работодатель выплачивает заработную плату работникам. Возможно удержание заработной платы только в случаях, установленных ТК РФ ст. 137. В случае задержки заработной платы более чем на 15 дней, работник имеет право приостановить работу, письменно уведомив работодателя.

#### **7.1.2 Организационные мероприятия при компоновке рабочей зоны.**

Эргономичные требования к конструкции рабочего места для комфортной среды описаны в ГОСТ Р 50923-96. «Дисплеи. Рабочее место оператора. Общие эргономические требования и требования к производственной среде. Методы измерения» [12]. Согласно данному нормативному документу, основными элементами рабочего места оператора являются: рабочий стол, рабочий стул (кресло), дисплей, клавиатура.

Согласно ГОСТ 12.2.032-78. «Система стандартов безопасности труда. Рабочее место при выполнении работ сидя. Общие эргономические требования» [13] конструкция рабочего стола должна обеспечивать оптимальное размещение на рабочей поверхности используемого оборудования с учетом его количества и конструктивных особенностей, характера выполняемой работы. При этом допускается использование

52

рабочих столов различных конструкций, отвечающих современным требованиям эргономики. Оптимальными размерами поверхности рабочего стола для ПЭВМ являются: ширина – от 800 до 1400 мм, глубина – 800 и 1000 мм при нерегулируемой его высоте, равной 725 мм.

Конструкция монитора ЭВМ должна обеспечивать возможность фронтального наблюдения экрана путем поворота корпуса в горизонтальной плоскости вокруг вертикальной оси в пределах 30 градусов относительно оси и в вертикальной плоскости вокруг горизонтальной оси в пределах плюсминус 30 градусов с фиксацией в заданном положении.

### **7.2 Производственная безопасность**

Для обеспечения производственной безопасности необходимо проанализировать воздействия на человека вредных и опасных производственных факторов, которые могут возникать при разработке или эксплуатации проекта.

Производственный фактор считается вредным, если воздействие этого фактора на работника может привести к его заболеванию. Производственный фактор считается опасным, если его воздействие на работника может привести к его травме.

Все производственные факторы классифицируются по группам элементов: физические, химические, биологические и психофизические. Для данной работы целесообразно рассмотреть физические и психофизические вредные и опасные факторы производства, характерные для рабочей зоны программиста. Выявленные факторы представлены в таблице 14.

Таблица 14 – Вредные и опасные производственные факторы при выполнении работ за ПЭВМ

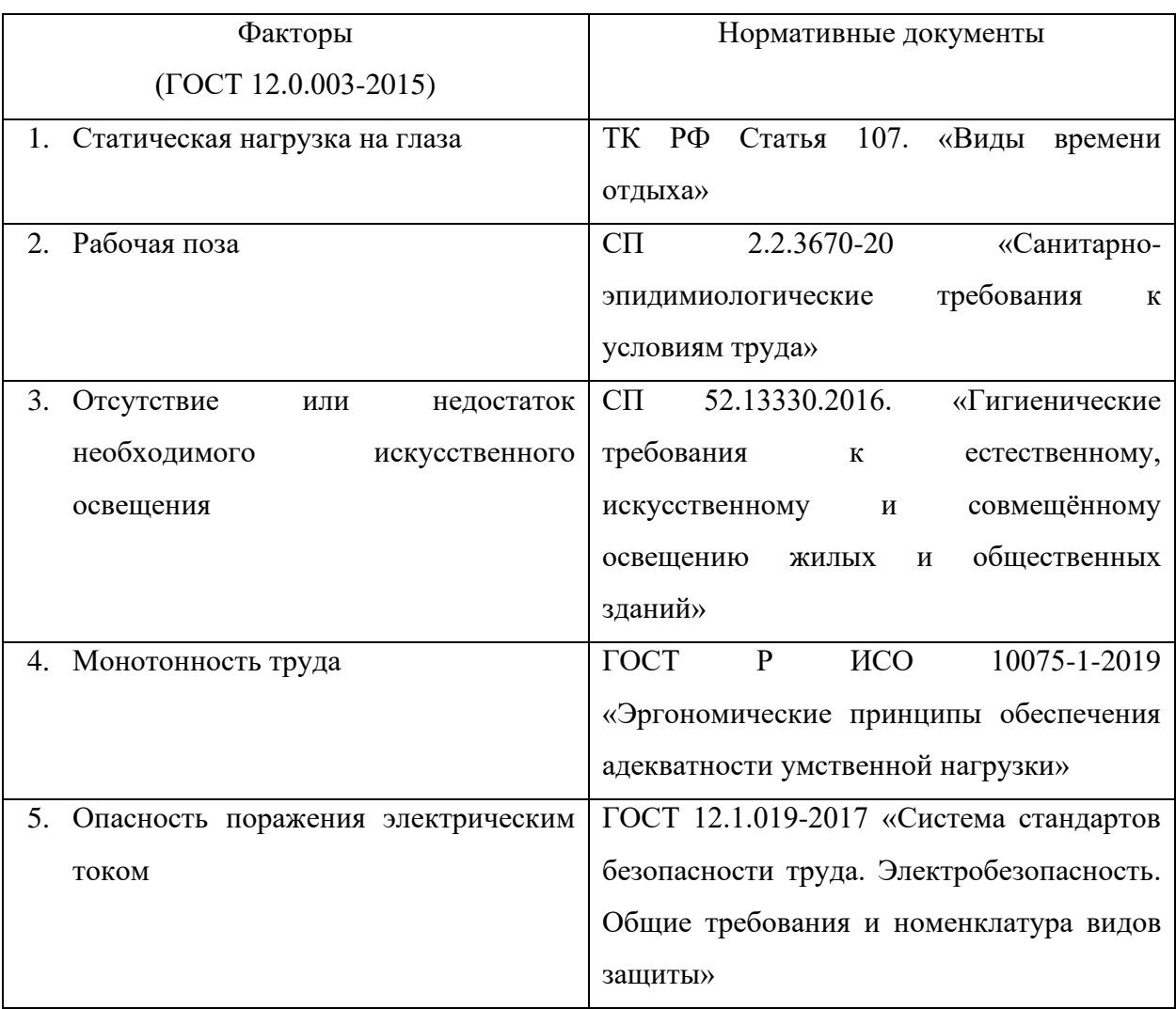

## **7.2.1 Анализ опасных и вредных производственных факторов**

## **7.2.1.1 Статическая нагрузка на глаза**

ТК РФ Статья 107. «Виды времени отдыха» [14] говорит, что перерывы в течение смены это один из видов обязательной разгрузки от работы. В период отдыха идет разгрузка напряжения на глаза и можно сделать специальные упражнения.

Классом работ является группа В – предполагает симбиоз работ и первого и второго блока, подразумевая не только чисто техническое выполнение заданий, но и творческий подход. Группа В отдыхает каждый час по 15 минут, с обязательным условием что общая продолжительность такого труда за один рабочий день не будет превышать 6 часов.

Указанное время отдыха выделяется для того, чтобы человек встал, размялся физически, отдохнул морально, но не оставался за монитором решать иные задачи, хоть и отличные от основных обязанностей.

### **7.2.1.2 Рабочая поза**

Согласно СП 2.2.3670-20 «Санитарно-эпидимиологические требования к условиям труда» [15], для удобной рабочей позы производственное оборудование и рабочие столы должны иметь пространство для размещения ног высотой не менее 600 мм, глубиной – не менее 450 мм на уровне колен и 600 мм на уровне стоп, шириной не менее 500 мм.

Норматив площади помещения в расчете на 1 рабочее место для пользователей персональных ПК/ноутбуков с жидкокристаллическим или плазменным экраном должен составлять не менее 4,5 кв. м для комфортного расположения человека при работе.

# **7.2.1.3 Отсутствие или недостаток необходимого искусственного освещения**

Большую роль в создании благоприятных условий для работоспособности на предприятии играет освещение. Отсутствие хорошего освещения может привести к профессиональным заболеваниям, таким как компьютерный зрительный сидром, синдром сухого глаза и другие дефекты зрения, а также ухудшению концентрации работников. Работа разработчикапрограммиста в основном проводиться за дисплеем персонального компьютера. В результате недостаточной освещённости рабочего места у работника может ухудшиться зрение, а также возникнуть переутомление. Тоже самое происходит и при избыточном освещении помещения.

Для предотвращения вышеперечисленных последствий необходимо создать систему освещения рабочего места для комфортной работы, отвечающую нормам, указанным в соответствии со СП 52.13330.2016 «Гигиенические требования к естественному, искусственному и совмещённому освещению жилых и общественных зданий» [16]. Показатель, отвечающий за качество освещения, называется освещённостью и обозначается буквой Е. Согласно вышеуказанному документу, освещённость рабочего места должна быть равна 200 лк, так как работа программиста за компьютером относится к 3 категории зрительной работы.

## **7.2.1.4 Монотонность труда**

Длительный процесс подбор корректных комплектующих для ПК является монотонным трудом, способным вызвать монотонию.

Согласно ГОСТ Р ИСО 10075-1-2019 «Эргономические принципы обеспечения адекватности умственной нагрузки» [17], монотония – функциональное состояние сниженной работоспособности, возникающее в ситуациях однообразной работы с частым повторением стереотипных действий в обыденной внешней среде. Сопровождается переживаниями скуки, апатии, сонливостью и желанием сменить вид деятельности.

Для уменьшения монотонности труда необходимо осуществлять следующие процедуры:

- ротация рабочих мест;
- повышение разнообразия работы;

• добавление в задачи познавательных элементов для достижения их разнообразия;

• расширение поля внимания, например, с помощью более сложных задач;

56

- обеспечение возможностей для изменения задач;
- обеспечение возможностей для физической активности;
- соответствующее проектирование климатических условий;
- уменьшение шума и однородного акустического воздействия;
- обеспечение соответствующего освещения;
- обеспечение доступа к общению с коллегами по работе;
- введение перерывов для отдыха.

### **7.2.1.5 Опасность поражения электрическим током**

Поражение электрическим током является опасным производственным фактором. Мероприятия, технические способы и средства защиты, обеспечивающие электробезопасность в процессе трудовой деятельности приведены в ГОСТ 12.1.019-2017 «Система стандартов безопасности труда. Электробезопасность. Общие требования и номенклатура видов защиты» [18].

Прохождение электрического тока через тело человека сопровождается нарушением функций внутренних органов или ожогом тканей. Поражение током приводит к остановке сердца, судорогам, потере сознания.

Рабочее место по степени опасности поражения электрическим током, согласно данному документу, можно отнести к классу помещений без повышенной опасности, так как отсутствуют опасные факторы, такие как сырость, токопроводящая пыль, токопроводящие полы и высокая температура.

Опасность поражения электрическим током может возникнуть при несоблюдении мер безопасности, а также при поломке или неисправности электрического оборудования.

Чтобы избежать поражения электрическим током, необходимо выполнять следующие требования:

Постоянно следить за исправностью электропроводки, выключателей, розеток, при помощи которых оборудование включается в сеть, и заземления. При обнаружении неисправности немедленно обесточить электрооборудование, оповестить администрацию. Продолжение работы возможно только после устранения неисправности.

Несмотря на то, что сейчас конструкция персонального компьютера является довольно безопасной и не может привести к поражению электрическим током (если конструкция является заводской, а не собрана вручную), необходимо исключать все возможные последствия.

Для исключения поражения электрическим током запрещается:

- часто включать и выключать компьютер без необходимости;
- прикасаться к экрану и к тыльной стороне блоков компьютера;
- работать на ЭВМ мокрыми руками;

• работать на ЭВМ, имеющих нарушения целостности корпуса, нарушения изоляции проводов, неисправную индикацию включения питания, с признаками электрического напряжения на корпусе;

- класть на ЭВМ посторонние предметы;
- очищать от загрязнений оборудование под напряжением.

Ремонт электроаппаратуры производится только специалистами с соблюдением необходимых технических требований. Во всех случаях поражения человека электрическим током немедленно вызывают врача. До прибытия врача нужно, не теряя времени, приступить к оказанию первой помощи пострадавшему.

### **7.3 Экологическая безопасность**

Разработка программного обеспечения и работа с ПЭВМ не являются экологически опасными работами, потому объект, на котором производилась разработка продукта, а также объекты, на которых будет производиться его использование операторами ПЭВМ относятся к предприятиям пятого класса, размер селитебной зоны для которых равен 50 м.

Средства, необходимые для разработки и эксплуатации программного комплекса утилизируются согласно ограничениям законодательства, так как для производства техники используются вредные материалы, которые наносят вред окружающей среде.

### **7.4 Безопасность в чрезвычайных ситуациях**

В рабочей среде оператора ПЭВМ возможно возникновение следующих чрезвычайных ситуаций техногенного характера: пожары и взрывы в зданиях и на коммуникациях.

Возможные стихийные бедствия: ураганы, ливни, заморозки, наводнения, паводки, подтопления, природные пожары.

К чрезвычайным ситуациям биолого-социального характера можно отнести эпидемии, эпизоотии, эпифитотии.

Наиболее вероятной для объекта, где размещаются рабочие помещения, оборудованные ПЭВМ, чрезвычайной ситуацией является пожар.

Основные причины возникновения пожара:

• нарушение требований пожарной безопасности при эксплуатации электроприборов;

- включение неисправного электроприбора;
- включение электроприбора в неисправную розетку;
- нарушение правил проведения электрогазосварочных работ;
- случайный или умышленный поджог;
- курение в помещении.

При возникновении пожара необходимо соблюдать правила пожарной безопасности и требования по содержанию помещений, в которых располагаются рабочие места работников. Нужно содержать помещения в чистоте и порядке. Лестничные клетки, коридоры и входные двери к средствам тушения должны быть свободными. Мебель не должна препятствовать быстрой эвакуацией людей. Для того чтобы избежать поражения людей электрическим током, электрические кабели необходимо изолировать от человека. Необходимо провести обучение сотрудников по программе «Пожарная безопасность».

Порядок действий при возникновении ЧС:

В случае возникновения пожара необходимо вызвать пожарную службу, а затем предпринять меры по эвакуации персонала из здания согласно плану эвакуации. При отсутствии прямых угроз здоровью и жизни, приступить к тушению очага возгорания при помощи огнетушителей. При потере контроля и (или) стремительного роста пожара, необходимо эвакуироваться и ждать прибытия пожарных.

На основании Федерального закона от 22.07.2008 № 123-ФЗ [19] классом возможного пожара является пожар класса А (Пожары твердых горючих веществ и материалов).

Первичные средства пожаротушения предназначены для использования работниками организаций, личным составом подразделений пожарной охраны и иными лицами в целях борьбы с пожарами и подразделяются на следующие типы:

- 1) переносные и передвижные огнетушители;
- 2) пожарные краны и средства обеспечения их использования;
- 3) пожарный инвентарь;
- 4) покрывала для изоляции очага возгорания;
- 5) генераторные огнетушители аэрозольные переносные.

### **Выводы по разделу**

В данном разделе рассмотрены правовые и организационные вопросы обеспечения безопасности. Дан анализ возможных вредных и опасных факторов, при разработке и эксплуатации предмета исследования. Также рассмотрены меры по снижению воздействия перечисленных факторов. В рамках подраздела экологической безопасности рассмотрены меры по охране окружающей среды. Кроме этого, проанализирована возможная ЧС и рассмотрены меры для её предотвращения, а также действия при её возникновении.

Помещение, в котором производилась работа соответствовало региональным стандартам, а также санитарно-эпидемиологическим правилам и нормам. По электробезопасности помещение относится к помещению без повышенной опасности, в которых отсутствуют условия, создающие повышенную или особую опасность. Работники офисного помещения относятся к первой группе по электробезопасности и ко второй категории тяжести труда. Согласно СП 12.13130.2009 [20] помещение относится к категории B2. А также помещение относится к IV категории объекта, оказывающего значительное негативное воздействие на окружающую среду (объекты, оказывающие минимальное HBOC).

61

Риски и опасные факторы в офисных помещениях не так велики, как на производстве, однако их обязательно необходимо учесть во избежание возникновения чрезвычайной ситуации.

# **Заключение**

В ходе выпускной квалифицированной работы более углубленно был изучен язык программирования JavaScript, и разработаны компоненты браузерного видео чата.

Основные преимущества данного приложения: легкий интерфейс и быстрота работы (быстрое создание и запуск комнаты). Данное приложение можно использовать для работы, общения с друзьями, родными, или для совместной учебы.

### **Список использованных источников**

1. Basic Video and Web Conferencing Statistics: 2021/2022 Analysis of Data & Market Share // Financesonline. URL: https://financesonline.com/videoweb-conferencing-statistics/ (дата обращения 15.04.2022).

2. Most used programming languages among developers worldwide, as of 2021 // Statista. URL: https://www.statista.com/statistics/793628/worldwidedeveloper-survey-most-used-languages/ (дата обращения 15.04.2022).

3. Zoom: лидер в сфере конференц-решений согласно отчетам Gartner Magic Quadrant, 2019 г.. // Zoom. URL: https://zoom.us/ (дата обращения 15.02.2022).

4. Tinychat is an online video chat community. // Tinychat. URL: https://tinychat.com/#category=all (дата обращения 15.02.2022).

5. Свой веб-сервер на NodeJS // Habr. URL: https://habr.com/ru/post/327440/ (дата обращения 3.03.2022).

6. Руководство по Node.js // Habr. URL: https://habr.com/ru/company/ruvds/blog/422893/ (дата обращения 3.03.2022).

7. Introduction. What Socket.IO is// Socket. URL: https://socket.io/docs/v4/ (дата обращения: 05.04.2022).

8. How to implement WebRTC using JavaScript and Node.js in the Backend // Dev. URL: https://dev.to/nilmadhabmondal/let-s-build-a-video-chatapp-with-javascript-and-webrtc-27l3 (дата обращения 17.03.2022).

9. Введение в Peer.js библиотеку для работы с WebRTC // Dev-gang. URL: https://dev-gang.ru/article/vvedenie-v-peerjs-bibleoteku-dlja-raboty-swebrtc/ (дата обращения 18.03.2022).

10. Ультрабыстрые приложения на Node.js и Socket.io // Internettechnologies. URL: https://www.internet-technologies.ru/articles/ultrabystryeprilozheniya-na-node-js-i-socket-io.html (дата обращения: 05.04.2022).

11. ТК РФ кодекс №197-ФЗ Российской Федерации (с изменениями на 25 февраля 2022 года) (редакция, действующая с 1 марта 2022 года).

12. ГОСТ Р 50923-96 Дисплеи. Рабочее место оператора. Общие эргономические требования и требования к производственной среде. Методы измерения.

13. ГОСТ 12.2.032-78 Система стандартов безопасности труда. Рабочее место при выполнении работ сидя. Общие эргономические требования.

14. ТК РФ кодекс №197-ФЗ Российской Федерации (статья 107) (с изменениями на 25 февраля 2022 года) (редакция, действующая с 1 марта 2022 года).

15. СП 2.2.3670-20 Санитарно-эпидимиологические требования к условиям труда.

16. СП 52.13330.2016 Гигиенические требования к естественному, искусственному и совмещённому освещению жилых и общественных зданий.

17. ГОСТ Р ИСО 10075-1-2019 Эргономические принципы обеспечения адекватности умственной нагрузки.

18. ГОСТ 12.1.019-2017 Система стандартов безопасности труда. Электробезопасность. Общие требования и номенклатура видов защиты.

19. Технический регламент 123-ФЗ о требованиях пожарной безопасности (с изменениями на 30 апреля 2021 года).

20. СП 12.13130.2009 Определение категорий помещений, зданий и наружных установок по взрывопожарной и пожарной опасности (с Изменением N 1).

65